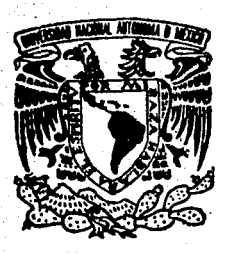

# UNIVERSIDAD NACIONAL AUTONOMA DE MEXICO

FACULTAD DE ESTUDIOS SUPERIORES CUAUTITLAN

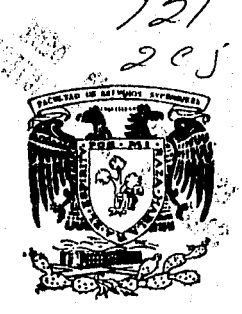

LAS INVERSIONES PERMANENTES EN UNA EMPRESA COMERCIAL, SU TRATAMIENTO CONTABLE Y FISCAL, SU ACTUALIZACION Y REVISION

<sup>T</sup>E s 1 s QUE PARA OBTENER EL TITULO DE LICENCIADA EN CONTADURIA P R E S E N T A : ELSA ROMERO RAMOS AS ES O R C. P. ERNESTO ARAGON VILLAGOMEZ

CUAUTITLAN, MEXICO 1995

·'

FALLA DE ORIGEN

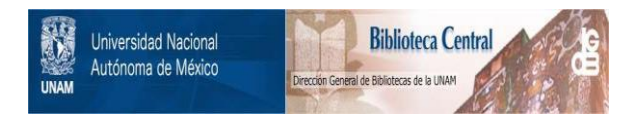

## **UNAM – Dirección General de Bibliotecas Tesis Digitales Restricciones de uso**

# **DERECHOS RESERVADOS © PROHIBIDA SU REPRODUCCIÓN TOTAL O PARCIAL**

Todo el material contenido en esta tesis está protegido por la Ley Federal del Derecho de Autor (LFDA) de los Estados Unidos Mexicanos (México).

El uso de imágenes, fragmentos de videos, y demás material que sea objeto de protección de los derechos de autor, será exclusivamente para fines educativos e informativos y deberá citar la fuente donde la obtuvo mencionando el autor o autores. Cualquier uso distinto como el lucro, reproducción, edición o modificación, será perseguido y sancionado por el respectivo titular de los Derechos de Autor.

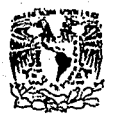

## FACULTAD DE ESTUDIOS SUPERIORES CUAUTITLAN UNIDAD DE LA ADMINISTRACION ESCOLAR (1.11 P. 1.11 P. 1.11 P. 1.11 P. 1.1 P. 1.1 P. 1.1 P. 1.1 P. 1.1 P. 1.1 P.<br>DEPARTAMEHTO DE EXAMENES PROFESTONALES *stefluores stefluores*

ASllNTOr VOTOS APROMTORIOS

surfacer.committee

'Jaivresnan NaciONAL AVENTIA DE MEXICO

> DR. JAIKE KELLER TORRES DIRECTOR DE LA FES-CUAUTITLAN PRESENTE.

 $\mathcal{N}$  ,  $\mathcal{N}$  $^{147\%}$  is a later to be larger than  $^{147\%}$  line residing to

AT'N: Ing. Rafael Rodriguez Ceballos<br>Jefe del Departamento de ExAmenes Jefe del Depart•m•nto d• E><lmen•• Profesionales de la F.E.s·. - c.

Con base en el art. 28 del Reglamento General · de Examenes, nos parmitimos comunicar a usted que revisance el trabajo "' Las inversfones permanentes en una *empresa* comercfal, su tratamiento

contable y fiscal, su actualización y revisión ".

que presenta  $\frac{1a}{1}$  pasante: Romero Ramos Elsa

con número de cuenta: 8132105-8 para obtener el TITULO de: licenciada en Contadurfa

Considerando que dicho trabajo reúne los requisitos neceserios<br>para ser discutido en el EXAMEN PROFESIONAL correspondiente, otor9amos nuestro VOTO AF'R08ATORJO.

ATENTAMENTE. "'POR Ht RAZA HABLARA EL ESPJRlTU" Cuautitlan Izcalli, Edo. de Mèx., a  $31$ . de. marzo. de 1995 PRESIDENTE C.P. Ma. Hilda Castellanos Riego VOCAL C.P. Gonzalo M!rguez Cervantes 22.51 مە SECRETARIO C.P. Ernesto Arag6n Vil lagómez 1or. SUPLENTE C.P. Rafael MeJfa Rodrfguez 2do. SUPLENTE C.P. Mario Rodriguez Guzmán

UAE/DEP/VAP/OI

A ti beñor, por permitirme gogar de este nuevo paso en mi vida personal y profesional.

> A mis padres Fernando y Rosa, por d c.atiihio-, *ckdic.adMi, 't* oP"1r fA1, w; wana, waxaana y yaya ee ma<br>formación, a quienes agradegco la<br>oporlunidad que me brindaron para superarme.

> > $A$  mis hermanos, Ricardo, Rosa Elvia,  $\emph{Fernando y suo familia por el amor$ que nos une.

*<sup>A</sup>*Ca, *:JCJJ:J.J!luJ, J,,* eJuJw.. ~  $c$ uautillán, por la oportunidad de  $~$ enriquecer mis conocimientos.

Al profesor y amigo C. P Ernesto Aragón Villagómez, por su  $\alpha$ laboración, dedicación  $\mu$  paciencia para la realización de esta tesis.

*A todos*  $\mu$  cada uno de los profesores 'f"' a, *(.,.* twr- rÍA, mi wfu, *1111,*  brindaron sus conocimientos.

A Fernando Romero Rodríguez y Ricardo Romero Ramos por su parlicipación lan valiosa en la realización de este trabajo.

> A mis amigos y compañeros, por su gran enlusiasmo y apoyo.

> > A lodos usledes, Gracias.

### INDICE

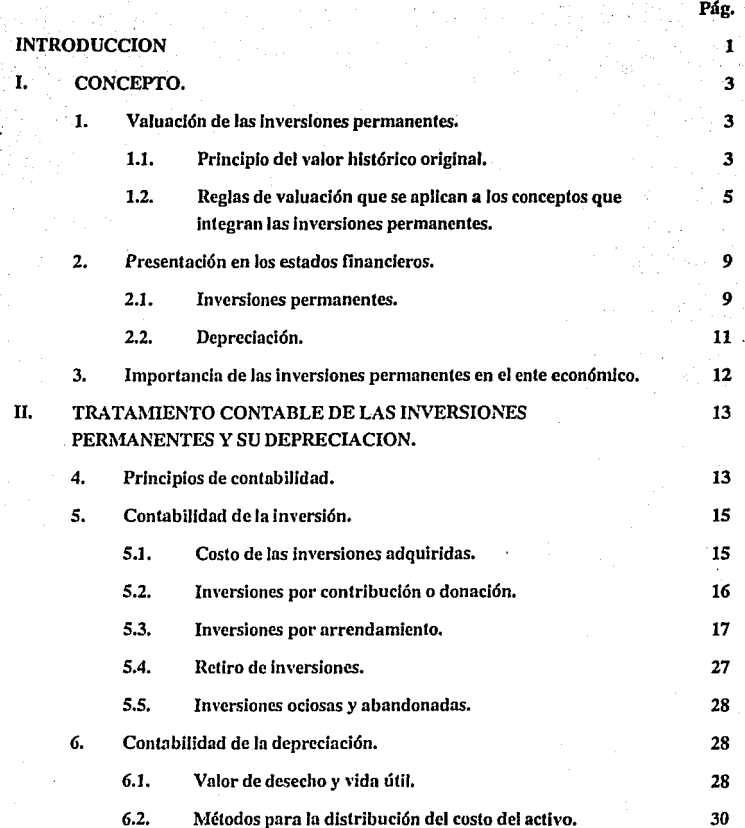

# III. TRATAMIENTO FISCAL DE LAS INVERSIONES PERMANENTES Y SU DEPRECIACION.

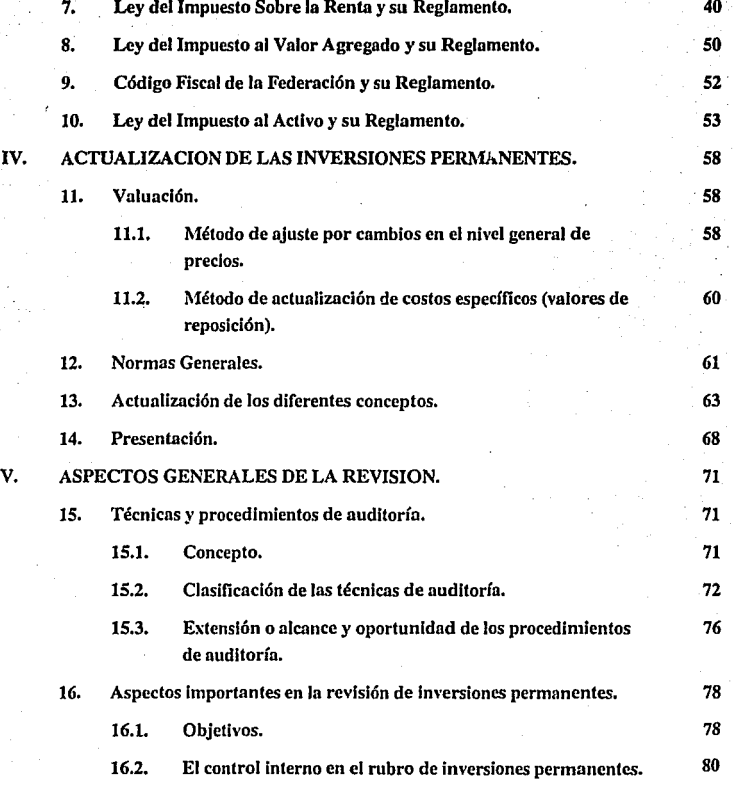

#### Pág.

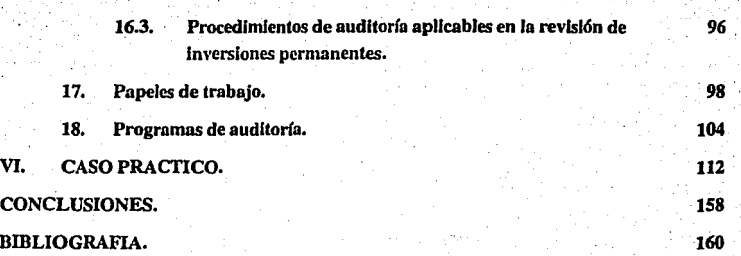

Pág.

#### INTRODUCCION

1

Las Inversiones permanentes es uno de los rubros más Importantes en la entidad económica porque le permite alcanzar sus objetivos a través de la utilización de estos bienes dentro de la misma entidad satisfaciendo sus necesidades y las del público consumidor.

En el contenido del trabajo se hará referencia al concepto que de estas Inversiones nos da el Instituto Mexicano de Contadores Públicos, sus reglas de valuación y presentación en los estados financieros, analizando diferentes situaciones contables y fiscales que le son aplicables a este rubro y a su depreciación de acuerdo a Principios de Contabllldad Generalmente Aceptados así como a las diferentes Leyes Federales.

El Auditor debe tener conocimiento de las situaciones anteriores al llevar a cabo la revisión de este rubro y así poder evaluar la razonabilidad de las cifras mostradas, auxlllándose de puntos que, de acuerdo al control interno, deben considerarse y llevar a cabo los procedimientos que, con base en las Normas y Procedimientos de auditoría, son aplicables.

Por otro lado, las Inversiones permanentes se actualizan aplicando los lineamientos que establece el Boletín B-10 emitido por el Instituto Mexicano de Contadores Públicos, A.C.; sin embargo, en fechas recientes la Comisión de Principios de Contabilidad emitió el Quinto Documento de Adecuaciones al Boletín B-10, proponiendo que los estados financieros deben expresarse en pesos de las fechas a que se refieren dichos estados financieros, es decir, sin aplicar el Tercer Documento de Adecuaciones al Boletín B·lO y por otro lado descontinuar la actualización de activos no monetarios mediante la aplicación del método de costos específicos aplicando únicamente el método de ajustes por cambios en el nivel general de precios.

Por tanto, el método de actualización de costos específicos deberá descontinuarse a partir de los ejercicios que se inicien el primero de enero de mil novecientos noventa y seis.

Este ' trabajo Incluye un tratamiento de la aplicación del Boletín B·lO hasta antes de dicha resolución.

#### CAPITULOI

3

#### **CONCEPTO**

En el desarrollo del trabajo se analizarán aspectos que conciernen a las Inversiones Permanentes en una empresa comercial y comenzaré con la definición que nos da, sobre este renglón, el Instituto Mexicano de Contadores Públicos.

"Son bienes tangibles que tienen por objeto:

o) El uso o usufructo de los mismos en beneficio de la entidad.

b) La producción de artículos para su venta o para el uso de la propia entidad, y

c) La prestación de servicios a la entidad, a su clientela o al público en general. Ln adquisición de estos bienes denota el propósito de utilizarlos y no de venderlos en el curso normal de las operaciones de la entidad". 1

#### l. VALUACION DE LAS INVERSIONES PERMANENTES

#### 1.1. Principio del valor histórico original

Las Inversiones permanentes deberán valuarse ni costo de adquisición, al de construcción, o en su caso n su valor equivalente.

<sup>1</sup> IMCP "Principios de Contabilidad Generalmente Aceptados". Boletín C-6.

En el caso de cambios considerables del poder adquisitivo de la moneda que afecten significativamente el valor del costo de las Inversiones, se atenderá a lo que establezcan los boletines particulares emitidos por el Instituto Mexicano de Contadores Públicos al respecto.

4

El costo de adquisición Incluye el precio neto pagado por los bienes sobre la base de efectivo o su equivalente, más todos los gastos necesarios para tener el activo en lugar y condiciones que pernúlan su funcionamiento, tales como los derechos y gastos de importación, fletes, seguros, gastos de instalación, etc.

El costo de construcción Incluye los costos directos e indirectos incurridos en la misma tales como materiales, mano de obra, costos de planeación e ingeniería, gastos de supervisión y adnúnlstración, impuestos y gastos originados por préstamos obtenidos específicamente para este fin y que se devenguen durante el periodo efectivo de la construcción. Dicho periodo ternúna cuando el bien está en condiciones de entrar en servicio, independientemente de la fecha en que sea traspasado a las cuentas de activo fijo en operación.

Cuando las propiedades han sido adquiridas sin costo alguno (donación), o a un costo que es inadecuado pnrn expresar su significado económico, deberá asignarse a esas propiedades un \'alor determinado por avalúo y, con el objeto de precisar razonablemente los resultados subsecuentes, registrarse en la contabilidad de la entidad cargándose a la cuenta correspondiente de activo y acreditándose a superávit donado.

Los activos recibidos como aportaciones de capital deberán considerarse a su valor de mercado.

Cuando un bien se haya adquirido como cobro a un deudor de la empresa, el costo que debe asignársele es aquel que hubiere tenido que desembolsarse para adquirirlo en el mercado en la misma fecha que se hubiera recibido el bien. Cualquier diferencia generará una utllldad o pérdida.

Las propiedades adquiridas en moneda extraniera deben registrarse a los tipos de cambio históricos, o sea los vigentes en las fechas en que se hayan adquirido los bienes.

1.2. Reglas de valuación que se aplican a los conceptos que Integran las Inversiones permanentes

En este punto haré referencia a los conceptos que se pueden manejar dentro de la empresa comercial únicamente por ser el objetivo del trabajo.

#### a) Terrenos

Los terrenos deben Incluir todos los costos directamente atribuibles a la adquisición de la propiedad y a su acondicionamiento para poder usarse.

Los costos de terreno deben Incluir conceptos tales como: comisiones· pagadas a agentes de bienes rafces u otros; costos por examinarlo, por asegurarlo y por registrar el título de propiedad, Incluyendo honorarios de abogados; costos para retirar, rclocalizar o reconstruir propiedades de terceros para adquirir la posesión; costos para drenar y rellenar,

por Instalar acotaciones, por escombrar y nivelar; costos de las mejoras como calles, banquetas,drenajes; costos por demolldones.

8

#### b) Edificio

El costo del edificio incluirá el de la estructura, los costos de todos los equipos permanentes y accesorios necesarios para el uso de la eslruclura como por ejemplo calderas, hornos, acondicionadores de aire, elevadores, revestimiento permanente de pisos, cableado y accesorios de alumbrado.

#### c) Mobiliario y Equipo·

Es lmporlante Incluir todos los costos de adquisición conjuntamente con los costos de transporte y de Instalación. Cuando la mano de obra y los gastos de prueba se Identifiquen Intrínsecamente con el equipo, pueden registrarse como costos de dichos equipos.

d) Reparaciones y Adaptaciones

Las reparaciones así como las adaptaciones son desembolsos que tienen el efecto de aumentar el valor de un activo existente, ya sea porque aumentan su capacidad de servicio, su ellchincla o porque prolongan su vida úlll o ayudan a reducir sus costos de operaciones futuras. Aquellos desembolsos que reúnan una o varias de las características anteriores  $r$ epresentan reparaciones y adaptaciones depreciables y, consecuentemente, deben cargarse al activo. La diferencia esencial entre una adición al activo fijo y una reparación y adaptación

es que la adición Implica un aumento de cantidad en tonto que la adaptación aumenta sólo la calidad del activo.

No se considerarán inversiones los gastos por concepto de conservación, mantenlnúento y reporoción que se eroguen con objeto de mantener el bien de que se trate en condiciones de operación.

Se recomienda registrar por separado el costo de las adaptaciones al costo del activo original, ya que se puede contar con una Información precisa debido a que el costo de la odoptoción puede estor sujeto a una tasa de depreciación diferente de la que se aplico ol costo del activo original.

#### e) Reconstrucciones

Se tienen principalmente en el caso de edificios y en cierto tipo de maquinarias. Las reconstrucciones aumentan el valor del activo y por lo tanto son partidas capitalizables que deben tenerse en consideración si la reconstrucción ha sido prácticamente total; lo indicado es considerar su costo como una nueva unidad del activo retirando la anterior.

Si alguna de las partes de la unidad anterior han sido aprovechadas en la reconstrucción, el valor en libros de las mismas, o una estimación, se aumenta al costo de la reconstrucción. Una de las razones Importantes para considerar el costo de la reconstrucción como una nueva unidad estriba en el hecho de que la vida de servicio de la unidad reconstruida será considerablemente mayor al remanente de la vida útil estimada en un principio para la unidad original. Si la reconstrucción ha sido parcial deben, en todo caso, de

retirarse las partes sustituidas. Cuando no sea posible conocer el costo de las partes sustituidas, deberá hacerse una estimación del valor en libros de estas partes.

Otra conslderacl6n de Importancia consiste en ejercer el debido cuidado para evitar reflejar una sobrevaluación en el activo reconstruido.

#### O Reparaciones

Las reparaciones ordinarias no son capitalizables ya que su efecto es el de conservar el activo en condiciones normales de servicio y, en consecuencia, fueron consideradas Implícitamente al estimar desde un principio la vida útil del activo. Existen reparaciones mayores o extraordinarias que tienen el efecto de prolongar en forma considerable la vida de servicio del activo más allá de la estimada originalmente, o de aumentar su productividad. Si este es el caso, se debe dar el mismo tratamiento contable que a las mejoras.

Por lo que se refiere a las reglas aplicables a la depreciación, mencionaré primeramente el concepto de depreciación para fines contables:

"La depreciación es un procedimiento de contabilidad que tiene como fin distribuir de manera sistemática y razonable el costo de los actl\'os fijos tangibles, menos su valor de desecho (si lo tienen), entre la vida útil estimada de la unidad. Por lo tanto, la depreciación contable es un proceso de distribución y no de valuación". <sup>2</sup>

La distribuci6n se puede hacer basándose en dos criterios generales: uno, en tiempo, y otro, en unidades producidas. Dentro de los métodos de distribución tenemos los siguientes:

<sup>2</sup> JMCP "Principios de Contabilidad Generalmente Aceptados". Boletín C·6.

a) Línea recia.

b) Saldos decrecientes.

c) Suma de los dígitos de los años.

d) Unidades de producción u horas de servicio.

e) Anualidades y constitución de fondos.

La depreciación debe calcularse sobre bases y métodos consistentes a partir. de la fecha en que empiecen a utilizarse las inversiones permanentes y cargarse a costos y/o gastos.

9

#### 2. PRESENTACION EN LOS ESTADOS FINANCIEROS

#### 2.1. Inversiones permanentes

Las Inversiones permanentes se presentan en el Eslado de Situación Financiera en seguida del activo circulante, deduciendo del total de ellas el saldo de la depreciación acumulada. La Integración de las inversiones permanentes se muestra en una nola anexa a los estados financieros.

Las inversiones permanentes ni presentarse en los estados financieros se clasifican en dos grupos: en el primero, las no sujetas a depreciación, en donde se encuentran los terrenos, en virtud de que no son inversiones que sufren ningún demérito y desgaste y que, por el contrario, su valor aumenta con el transcurso del tiempo; el segundo grupo lo forman las sujetas a depreciación como es el caso de los edificios, maquinaria y equipo, muebles y enseres, herramienta pesada, vehículos, etc.

Lns construcciones en proceso se presentan por separado de los edificios terminados. Los Intereses por financiamiento devengados durante el periodo de construcción e lnstalacl6n del activo se hayan cargados al costo del mismo; el monto de dichos Intereses capllallzados deberá mencionarse a través de una nota a los estados financieros.

Propiedad mostrada al costo. · Los bienes se muestran al costo menos la reserva para depreciación.

Propiedad mostrada en bases distintas al costo. En caso de que los bienes se muestren. revaluados la naturaleza y el Importe de la revaluacl6n deberá Indicarse claramente.

Propiedad ociosa y abandonada. La propiedad abandonada, pero que no se ha retirado físicamente, y las instalaciones que se tengan, pero que ya no se adapten en la empresa si su Importe es de significación, deberán retirarse de la cuenta y registrarse por separado a un vnlor neto de renlización y con la especificación apropiada. SI una parte de la planta está ociosa se debe presentar por separado también con la debida especificación.

Partidas totalmente depreciadas. Se pueden tener opciones para su presentación: La primera consiste en que las partidas totalmente depreciadas pueden incluirse en el Importe bruto de la inversión y la segunda, en que la reserva relacionada por la depreciación puede incluirse en la reserva acumulada para depreciación. El artículo 40 de la Ley del Impuesto Sobre la Renta establece que cuando el contribuyente enajene los bienes o cuando dejen de ser útiles para obtener los Ingresos, deducirá en el ejercicio en que es\o ocurra la parte aún no deducida. En el caso de que los bienes dejen de ser útiles para obtener los Ingresos, el contrlbuyente deberá presentar aviso ante las autoridades fiscales y mantener sin deducción un peso en sus registros.

#### 2.2. Depreciación

En lo que concierne al estado de situación financiera, la reserva para depreciación puede deducirse de los costos de los activos correspondientes, o el total de las reservas pueden deducirse del total de los activos sujetos a depreciación.

El estado de situación financiera o una noto deben mostrar la depreciación acumulada a la fecha de dicho estado, ya sea por clasificaciones importantes del activo o por el total.

Por otro lado, en el estado de resultados deberá mostrarse el Importe por depreciación por el período que cubre el estado de resultados e Incluir una descripción general de los métodos de depreciación npllcndos, también se Incluirán las lasos usadas al computar los importes anuales.

## 3. IMPORTANCIA DE LAS INVERSIONES PERMANENTES EN EL ENTE ECONOMICO

El rubro de lnversione5 permanentes es uno de los principales dentro de cualquier entidad económica y de los que no se puede prescindir para el desarrollo de sus funciones.

Todos los negocios poseen este tipo de bienes que se usan directa o Indirectamente para producir Ingresos en un período de tiempo por lo general amplio y cuyos montos también son, con frecuencia, nitos. Con.o se sabe, la finalidad de estos bienes es servir en beneficio de la propia entidad y no ser vendidos en el curso normal de las operaciones.

No podríamos concebir el funcionamiento de empresas comerciales, industriales o de· servicios si no contamos con las Inversiones permanentes como terrenos, edilicios, mobiliario y equipo, adaptaciones o mejoras, maquinaria, transportes, etc., que en conjunto hacen posible alcanzar objetivos para los que fue creada Ja entidad, satisfaciendo necesidades de la misma y del público consumidor.

#### CAPITULO 11

## TRATAMIENTO CONTABLE DE LAS INVERSIONES PERMANENTES Y SU DEPRECIACION

#### 4. PRINCIPIOS DE CONTABILIDAD

Como sabemos, el auditor expresa su opinión sobre los estados financieros con base en los principios de contabilidad generalmente aceptados, por lo que debemos conocer primeramente el significado de éstos y posteriormente mencionar de manera genérica cuáles son los relacionados directamente con el manejo de la cuenta y asf verificar que se hayan llevado a cabo.

De acuerdo con el Instituto Mexicano de Contadores Públicos, " los principios de contabilidad son conceptos básicos que establecen In delimitación e identificación del ente económico, las bases de cuantificación de las operaciones y la presentación de la Información financiera cuantitativa por medio de los estados financieros ". 3

Tienen como finalidad dar una base más firme tanto a los contadores que producen la Información contable como a los Interesados en la misma, evitando o reduciendo la discrepancia de criterios que pueden resultar en diferencias sustanciales en los datos que muestran los estados financieros.

, ... .....;. ....... ,,.---~--

<sup>&</sup>lt;sup>3</sup> IMCP " Principios de Contabilidad Generalmente Aceptados". Boletín A-1.

Los principios de contabilidad que identifican y delimitan al ente económico y a sus aspectos financieros son:

14

!)Entidad.

2) Realización.

3) Periodo Contable.

Los principios de contabilidad que establecen la base para cuantificar las operaciones

del ente econ6mlco y su presentación son:

4) Valor Histórico Original.

5) Negocio en Marcho.

6) Dualidad Econ6mlca.

El principio que se refiere a Ja Información es:

7) Revelac16n Suficiente.

Los principios que abarcan las clasificaciones anteriores como requisitos generales del sistema son:

8) Importancia Relativa.

9) Comparabilldad.

En las inversiones permanentes debemos tener en consideración tres principios de contabilidad que son fundnmentnles: el primero es del valor histórico original mencionado en el capítulo 1 referente a la valuación, este principio está basado en registrar el bien al precio efecth·amente pagado en la fecha de adquisición; el segundo principio es de la importancia relativa, en donde los bienes de poco valor no deben capitalizarse aunque tengan un periodo

más o menos largo; y el tercer principio es de la comparabllldad, en donde las partidas semejantes deben tener el mismo tratamiento a fin de, mantener una consistencia y un punto de comparación.

#### 5, CONTABILIDAD DE LA INVERSION

#### 5.1. Costo de lns Inversiones adquiridas

El costo de ndqulslclón de las Inversiones permanentes está formado por el preclo de compra amparado con In factura, más todos los gastos necesarios para tener el activo en lugar y condiciones que permitan su funcionamiento.

La contabilización se registra de la siguiente manera:

1. Compra de un terreno a Inmobiliaria Futurama, S.A. en el lote marcado con el número cuatro, manzana veintiuno, del Fraccionamiento La Pradera en Ja Ciudad de México, Inmueble que tiene unn superficie de doscientos metros cuadrados, el precio de In operación es de N\$ 409,000 pagándose al contado.

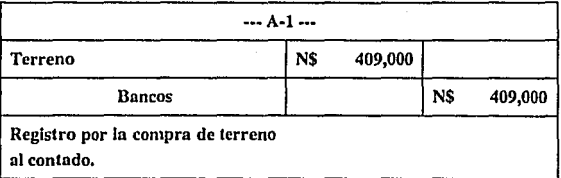

2. Compra al contado de un archivero color arena cuyo importe es de N\$ 946 originándose gastos por fletes por N\$ 28 según factura No.161750 de Productos Metálicos S.A. de c.v.

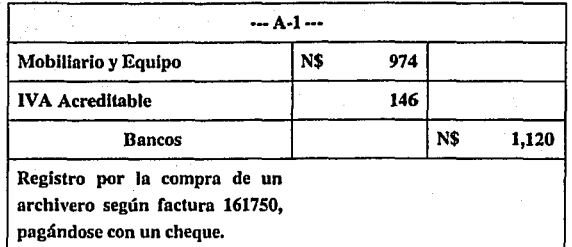

16

#### 5.2. Inversiones por contribución o donación

Como se ha mencionado, estas son propiedades adquiridas sin costo alguno, o a un. costo que es Inadecuado. Para registrar el costo que deben tener para la empresa, debe tenerse en cuenta el precio a qne dichos valores se coticen en el mercado en la fecha de la donación, este procedimiento se conoce como avalúo.

Por otro lado debemos tener presente que no siempre lo donado pasará a formar parte de la entidad sin antes haberse cumplido ciertas condiciones que señale la persona o corporación que hizo la donación¡ por ejemplo, si el gobierno donara un terreno las condiciones podrían ser: pavimentar el camino hasta el lugar donde se va a establecer la empresa, fabricar determinado producto, Invertir cierto capital, que los trabajadores sean de zonas cercanas a la empresa, etc. y una vez demostrado que se cumplieron Ja condiciones se podrá recibir la escritura del terreno que les fue donado.

A continuación se muestra el registro de una donación:

Se crea un hospital denominado "La Salud" que recibe donativos del Estado y de

17

diversas empresas los cuales, uno vez debidamente valuados, presentan los valores siguientes:

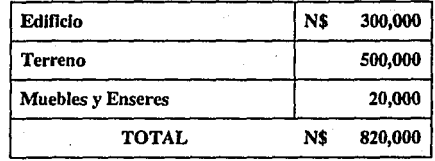

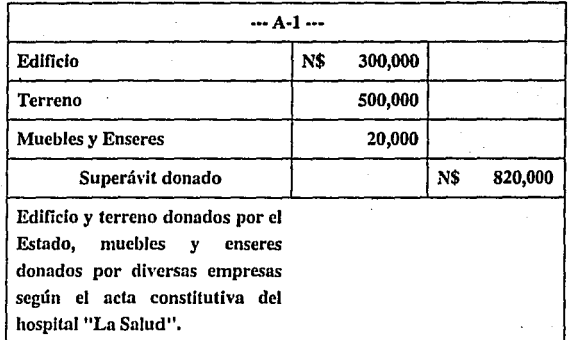

#### 5.3. Inversiones por arrendamiento

Algunas empresas, por la naturaleza de su actividad o rama, necesitan ciertos bienes para su producción o para los servicios que prestan, por lo que se encuentran con el problema de hncer fuertes inversiones para adquirirlos, lo que llevaría a debilitar el capital

de trabajo de la empresa o pernútlr que se quede sin liquidez necesaria para hacer frente a sus compromisos y obllgaclones a corto plazo por lo que recurren al arrendamiento.

El arrendamiento se practica a través de un contrato llamado contrato de nrrendamlenlo y que es el convenio por medio del cual el propietario de un bien mueble o Inmueble, a quien se llama arrendador, concede a una persona física o moral, llamada arrendatario, el uso o goce del bien a cambio de una suma de dinero (renta) por un periodo determinado.

El contrato de arrendamiento inicia en el momento o la fecha en que las partes contratantes se obligan al cumplimiento de las cláusulas estipuladas en él.

La mayoría de los arrendamientos se contabilizan registrando el gasto de la renta a medida que se devenga y reconociendo renta pagada por adelantado.

Algunos contratos de arrendamiento se consideran como compra a plazos registrándose el costo de la propiedad y el pasivo correspondiente. Los pagos por renta durante el término del contrato se consideran, parte como Intereses, y parte como pago del pasivo; el costo del activo se deprecia durante el tiempo de la vida útil estimada de la propiedad.

Los contrates de arrendamiento se clasllican en:

l. Contrato de arrendamiento financiero

Es un convenio contraclunl por medio del cual el arrendador propietario entrega al arrendatario el bien mueble o Inmueble para que lo use durante cierto tiempo forzoso para

ambas partes, ya que el contrato no es cancelable y el arrendatario se obliga a pagar el precio de las rentas y a cumplir con las cláusulas estipuladas en él. El arrendamiento financiero tiene las siguientes características:

a) El arrendador transfiere el derecho de propiedad del bien arrendado al arrendatario siempre y cuando se haya cumplido todo lo que se estipule en las cláusulas del contrato.

b) Esta forma de contrato es considerada por los ejecutivos como una compra de activo fijo a plazos. Es decir, el contrato contiene una opción de compra a precio reducido.

c) La duración del contrato financiero deberá ser menor en relación con la vida útil del activo fijo arrendado y, además, al terminar el contrato, debe tener un valor residual que sea razonable.

d) Generalmente las rentas que se paguen conforme al contrato de arrendamiento financiero deben cubrir al arrendador el costo de su Inversión del bien de que se trate, más un producto sobre el valor total del activo que se dé en arrendamiento, o sea los Intereses.

e) En los arrendamientos financieros el arrendador transfiere ni arrendatario todos los riesgos y beneficios del bien que se esta arrendando.

Un ejemplo de la contabilización del contrato de arrendamiento financiero se puede mostrar conslderarido las condiciones siguientes:

La Rosa, S.A. de C.V. toma en arrendanúento financiero equipo de transporte, el contrato Incluye tres anualidades de N\$115,780 cada una, pagadera al principio de cada año, e incluye una opción de compra al final del tercer año de N\$ 42,000, el interés es del 27%.

Valor Presente= Anualidad

$$
Value \text{ } \textit{Presente} \ = \ \frac{\textit{Amortization} \ (1+i)^n \cdot 1}{\textit{i}(1+i)^n \cdot 1}
$$

*Valor Presente* =  $\frac{115,780 (1+.27)^3 \cdot 1}{27 (1.27)^3}$ *.27 (l+.27 )'* 

*Valor Presente* = *N\$ 278,729* 

Valor presente de la opción de compra.

$$
Valor \text{ } \textit{Presente} \text{ } = \text{ } \frac{Valor \text{ } Future}{(I + n)^n}
$$

*Value Presente* = 
$$
\frac{42,000}{(1+.27)^3} = N$ 20,504
$$

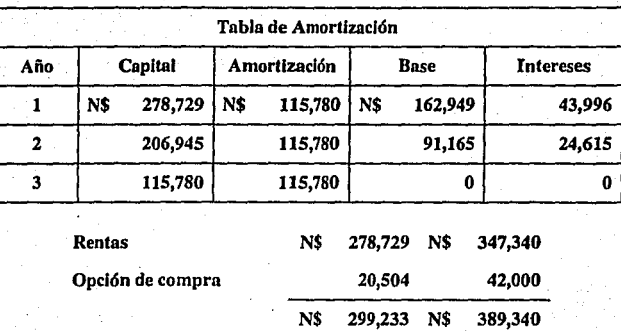

2.

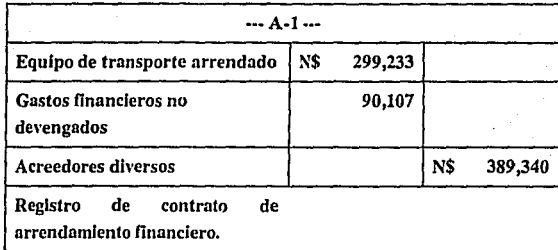

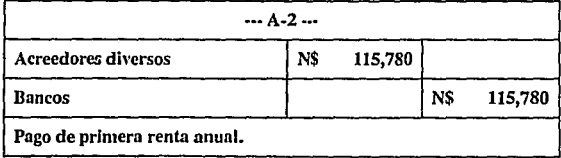

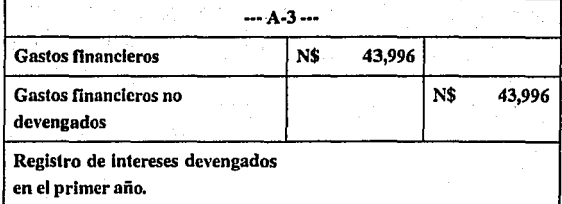

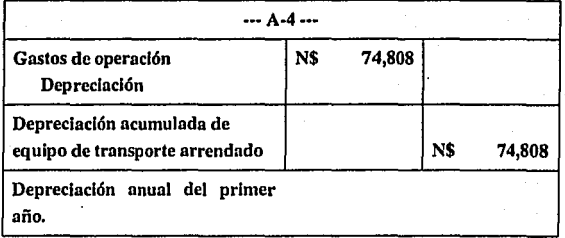

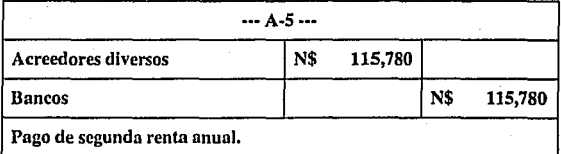

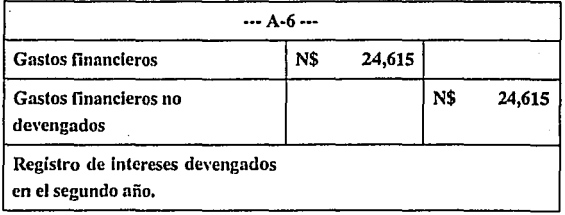

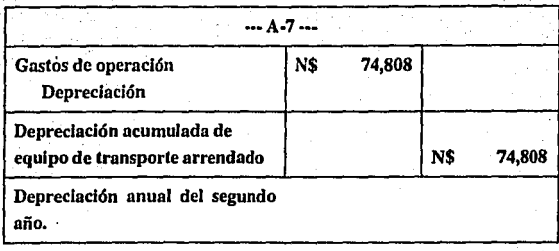

···A·8···

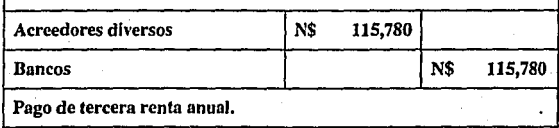

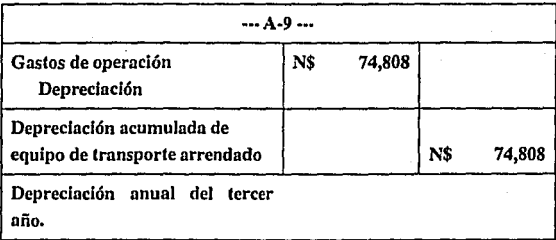

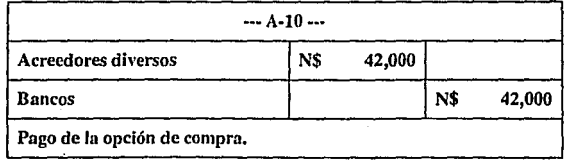

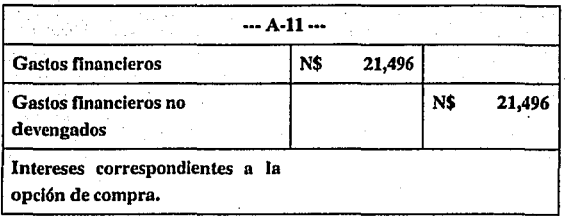

#### 2. Arrendamiento puro

Su principal característica es que el arrendatario, a cambio del pago de la renta y el cumplimiento del contrato, tiene derecho de usar el bien; pero no se le transfiere la· propiedad. Las rentas que pague desde el punto de vista contable deben considerarse como gastos de operación, este contrato puede ser cancelable en determinadas circunstancias.

Un ejemplo de In contabilización del contrato de arrendamiento puro se puede mostrar como sigue:

La Editorial Internacional, S. A. toma en arrendamiento una máquina rotativa cuyo propietario es Maquinaria Industrial, S.A., el contrato se celebra· en las condiciones siguientes:

a) El arrendador hnce constar en el conlrnto de arrendamiento celebrado que la máquina rotativa, según costo de adquisición, tiene un valor de N\$ 90,000

b) Periodo del contrato: tres años forzosos que se garantiza con un mes de renta.

e) Renta mensual: N\$ 1,500

d) Las reparaciones y los gastos de mantenimiento serán por cuenta del arrendatario,

·e Importan lo siguiente:

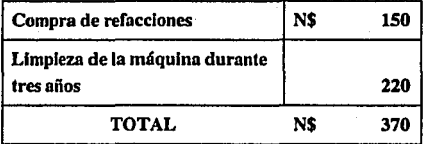

e) Al término del contrato, el arrendatario entregará al arrendador la máquina arrendada en buenas condiciones de uso; y además retira, presentando la documentación respectiva, el depósito en garantía que se entregó al celebrar el contrato de arrendamiento.

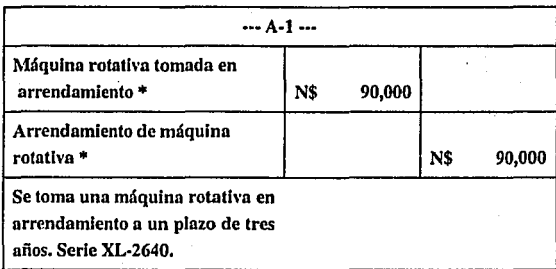

• Cuentas de orden

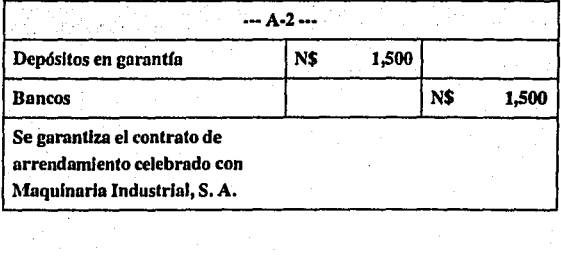

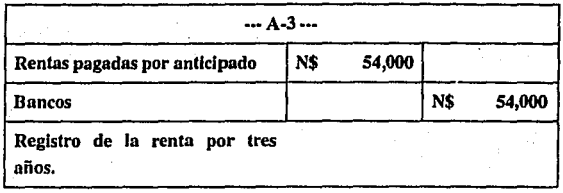

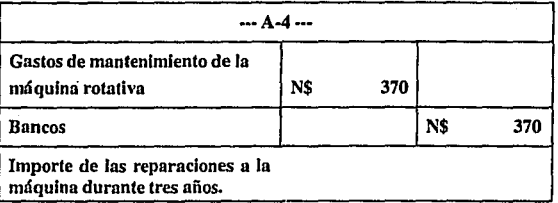

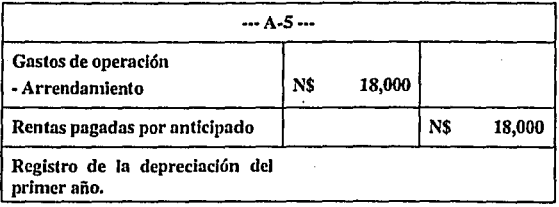

. 26

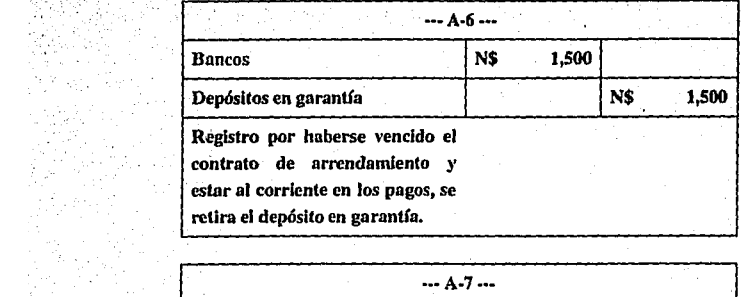

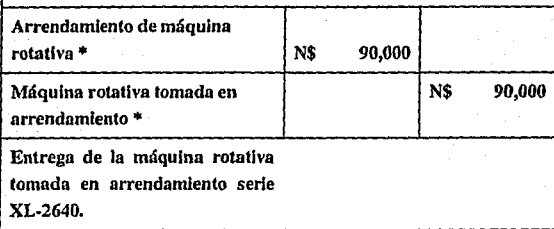

• Cuentas de orden

## S.4. Retiro de Inversiones

En et momento en que un bien es retirado del servicio, el costo deberá abonarse a la cuenta del activo correspondiente, debiéndose retirar también la depreciación acumulada de la cuenta de reserva para depreciación; el valor neto en libros, más el costo de remoción Y
disposición, menos el valor de realización o de desecho arrojará una utllldad o pérdida que se reflejará en los resultados del ejercicio.

# S.S. Inversiones ociosas y abandonadas

SI los activos están temporalmente ociosos, pero sabemos que volverán a ser puestos en servicio, no es necesario mostrarlos por separado en una nota a los estados financieros.

SI una cantidad Importante de activos ha estado ociosa por un largo periodo; pero tienen In posibllldnd de volver a Incorporarse ni servicio, el seguir o no calculando su depreciación y a qué tasa depende de si, en esas circunstancias, la ociosidad afecta la vida probable del bien; en este caso los activos deben ser mostrados en un renglón especial en el' estado de situación financiera.

Por último, si el activo fue abandonado debe registrarse a su valor de renllzaclón, y si es Inferior al valor neto en libros, la pérdida deberá cargarse a resultados; estos activos también se mostrarán en un renglón especial en el estado de situación financiera.

#### 6. CONTABILIDAD DE LA DEPRECIACION

## 6.1. Valor de desecho y vida útil

Para comprender la relación que existe entre estos dos elementos y la contabllldad de la depreciación, se debe mencionar que ésta es un sistema contable que tiene por objeto distribuir el costo o el valor básico de activos de capital tangible, menos salvamento (valor de ' . desecho) si lo tuviera, durante la vida estimada de servicio del bien (vida útil), siendo la distribución en forma sistemática y lógica. De ahí que se considere un proceso de distribución más no de valuación.

Valor de desecho:

Es el coslo que puede lener un bien al fin de su vida de servicio, cuando ya no sea útll a la empresa; en muchos casos se recurren a políticas contables por la dificultad que se tiene para estimar este valor. Las políticas con ables pueden ser:

a) No considerar valor de desecho. para seguir una práctica conservadora al contabilizar la depreciación,

b) Calcular un porcentaje sobre el valor total de adquisición del activo,

c) Basarse en el promedio dado por la misma experiencia durante los últimos años.

#### Vida útil:

La vida útil es el tiempo en que el bien eslá en buenas condiciones para prestar un servicio basándose en su utilidad para la entidad. La vida útil de un bien está en función de la reparación y del mantenimiento que se le proporcione, ya que la vida del bien puede prolongarse o agotarse; en caso de que se practique de una forma extensa y periódica, el bien durará más, lo contrario sucederá si se descuidan estos puntos.

6.2. Mélodos para la distribución del costo del activo

a) Línea recta o uniforme

En este sistema sólo se toma en consideración el tiempo transcurrido para fijar la depredación. La diferencia entre el costo del activo y su valor de desecho se distribuye en. lanlas partes Iguales como es el número de años de su vida probable. Cada año se carga a los costos de operación la parte proporcional correspondiente.

30

# Fórmula:

# $D=\frac{C\cdot R}{N}$

D= Depreciación C= Costo de adquisición R= Valor de desecho N= Vida útil

# Ejemplo:

Cierto equipo de una compañía tiene un costo de N\$ 150,000 y unn vida útil estimada

en 4 nños, su valor de desecho es el 10%.

 $D = \frac{N$ 150,000 - N$ 15,000}{4} = N$ 33,750$ 

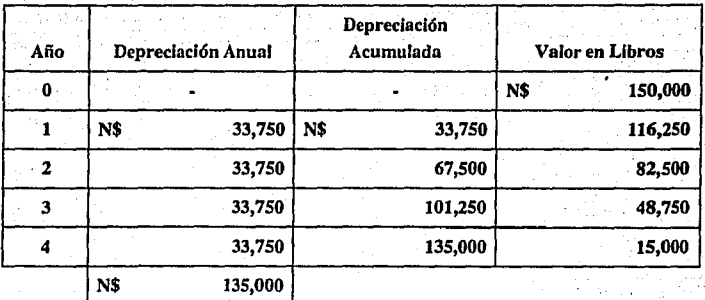

31

# b} De anualidades

Este método de depreciación se forma por dos elementos: La depreciación propiamente dicha que corresponde al ejercicio, y los Intereses sobre el valor del activo en el periodo señalado. La suma de estas partidas integran la anualidad que se cargará por concepto de depreciación a la cuenta de resultados de costos o de gastos por depreciación. Fórmula:

$$
P = K \frac{i}{1 - \frac{i}{(1+i)^n}}
$$

P= Depreciación K= Valor de adquisición  $i =$ Interés n= Tiempo de uso

Ejemplo:

. . ' ' Un equipo con una depreciación e Interés al 10 % anual cuyo costo de adquisición es

N\$ 350,000 y su tiempo de uso es de 5 años •

$$
P = N\$ 350,000 \frac{.10}{1 - \frac{.10}{(1 + .10)^5}} = N\$ 92,329
$$

K= Valor de adquisición i = Interés n= Tiempo de uso

| Año | Inversión |         | <b>Intereses</b><br><b>Anuales</b> |         | Depreciación<br>Amortizada |         | Anualidad |         |
|-----|-----------|---------|------------------------------------|---------|----------------------------|---------|-----------|---------|
|     | N\$       | 350,000 | N\$                                | 35,000  | N\$                        | 57,329  | N\$       | 92,329  |
| 2   |           | 292,671 |                                    | 29,267  |                            | 63,062  |           | 92,329  |
| 3   |           | 229.609 |                                    | 22.961  |                            | 69,368  |           | 92,329  |
|     |           | 160,241 |                                    | 16,024  |                            | 76,305  |           | 92.329  |
| 5   |           | 83,936  |                                    | 8,393   |                            | 83,936  |           | 92,329  |
|     |           |         | N\$                                | 111,645 | N\$                        | 350,000 | N\$       | 461,645 |

# c) Decreciente

Los activos con el paso del tiempo envejecen y su rendimiento es cada vez menor; aunado a los gastos de mantenimiento que son más frecuentes y de mayor erogación. Por este motivo se estima que la depreciación del bien sea mayor en sus primeros años de vida, pues sus gastos de mantenimiento o de conservación serán menore5 que cuando al activo le queda poco tiempo de uso. En los últimos años aumentan las reparaciones y, al haber poca depreciación, se establece una compensación en esta clase de gastos.

Fórmula:

*2 1 Vida Probable* 

#### E;jemplo:

Se adquiere un equipo con valor de N\$ 190,000 y se calcula una vida útil de 8 años y un

valor de rescate de N\$ 19,000

E;jemplo:

$$
2\frac{I}{8\,a\bar{n}\,os} = .25
$$

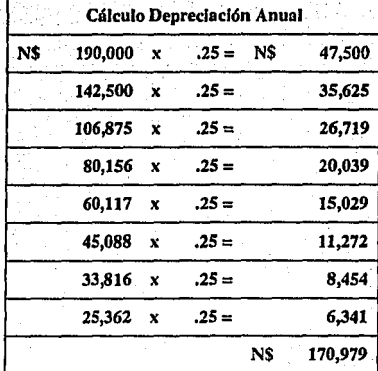

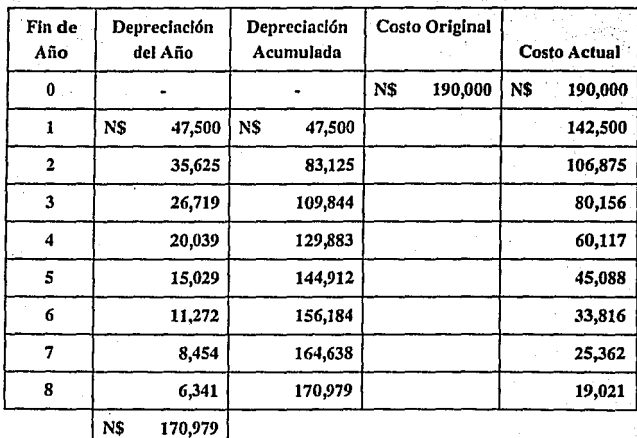

· Nola: el valor de la última depreciación puede aumenlar o disminuir el valor de desecho;· en *este* caso suele redondearse la depreciación que reduzca el coslo vigenle al valor· de rescate.

#### d) Suma de los dígitos de los años

Este método logra que el cargo por depreciación sea mayor en los primeros años de vida del activo y vaya disminuyendo cada año. Se procede a ordenar de mayor a menor los <!nteros que corresponden a los años de duración del activo, la depreciación para cada año queda expresada por una fracción cuyo denominador es la suma de todos los· números y que tiene como numerador el entero que corresponde en el orden lm·ertldo al año cuya depreciación se está calculando.

#### Ejemplo:

Se adquiere un bien con un costo de N\$ 250,000 con una vida útil estimada de 5 años y un valor de rescate de N\$ 35,000

 $A\bar{i}$  *os*  $I + 2 + 3 + 4 + 5 = 15$ 

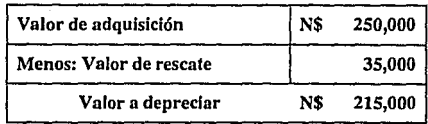

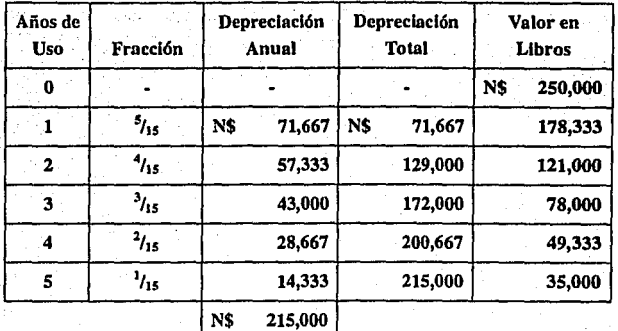

#### e) Creciente

Este procedimiento tiende a dar a la inversión el valor que le corresponda conforme a su uso y al tiempo de vida que transcurra, es decir, In depreclncl6n asciende conforme, disminuye su eficacia; por tanto, sus gastos de mantenimiento son mayores.

Ejemplo:

Se adquiere un equipo cuyo costo de adquisición es de N\$ 210,000 y un valor de desecho de

N\$ 21,000. Se le considera uno vida probable de 6 años.

*1+2+3+4+5+6= 21* 

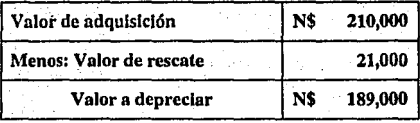

37.

$$
Coefficiente = \frac{NS 189,000}{21} = NS 9,000
$$

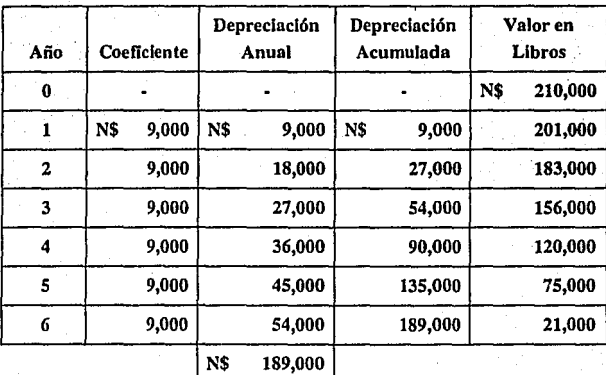

# O Unidades estimadas de producción y/o sen·icio

En este sistema se calcula la depreciación dividiendo el costo de la propiedad entre el número de unidades que puede producir durante el término de su vida probable, y se carga a los costos de producción una suma proporcional al número de unidades producidas. Cuando no se pueda hacer el cálculo sobre In estimación al volumen de la

producción, se hace el cálculo sobre la base del número de horas que puede estar en

servicio dicho activo.

En otros casos la depreciación puede computarse distribuyendo el costo original del activo

en relación a la clase de servicios que proporcione.

Fórmula:

$$
D=\frac{C\cdot R}{Nu}
$$

D = Depreciación C = Costo de la unidad  $R =$ Valor de rescate Nu =Vida del activo (expresado en unidades u horas de servicio)

Ejemplo:

Se adquiere un camión en N\$ 310,000. Se le considera un valor de rescate de N\$ 15,000 y se

estima que normalmente llegará o sostener un recorrido de 200,000 kilómetros.

 $D = \frac{N$~310,000 - N$~15,000} {200,000}$ *1.4725* 

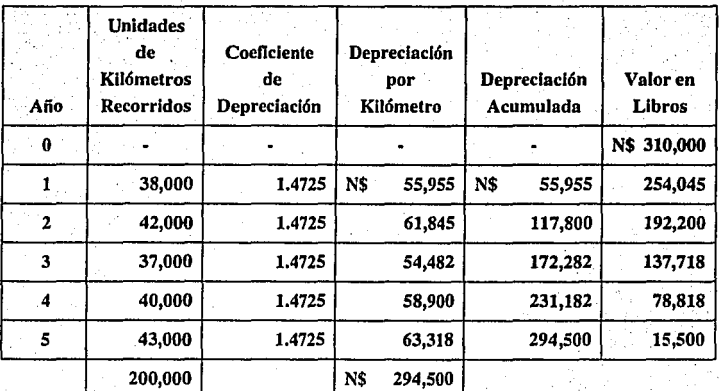

. l

# CAPITULO 111

40

# TRATAMIENTO FISCAL DE LAS INVERSIONES PERMANENTEs Y SU DEPRECIACION

# 7. LEY DEL IMPUESTO SOBRE LA RENTA Y SU REGLAMENTO

'~ '

El artículo 42 de la Ley del Impuesto Sobre la Renta establece que se consideran  $I$ inversiones los activos fijos, los gastos y cargos diferidos y las erogaciones realizadas en periodos preoperatorios.

El activo fijo se define como el conjunto de bienes tangibles que sean utilizados para realizar las actividades y que se demerilen por el uso en el servicio y por el transcurso del tiempo. La adquisición o fabricación de estos bienes será únicamente con la finalidad de ser utilizados en el desarrollo de la actividad del contribuyente y no enajenarlos en el curso normal de sus operaciones.

Los gastos diferidos son los activos Intangibles representados por bienes o derechos que permitan reducir costos de operncl6n o mejorar In calidad de aceptación de un producto, por un periodo limitado, Inferior a la duración de In actividad de la persona moral.

Los cargos diferidos son aquellos que reúnan los requisitos señalados en el párrafo anterior; pero cuyo beneficio sea por un periodo Ilimitado que dependerá de Ja duración de In actividad de la persona moral.

Por úlÜmo, los gastos preoperatorios son aquellas erogaciones que tienen por objeto la investigación y desarrollo relacionados con el diseño, elaboración, mejoramiento, empaque o distribución de un producto, así como la prestación de un servicio; siempre que las erogaciones se efectúen antes de que el contribuyente enajene sus productos o preste sus servicios en forma constante.

El artículo 46 referente a reglas de deducción de im•ersiones menciona que las reparaciones, así como las adaptaciones, se consideran Inversiones siempre que lmpUquen adiciones o mejoras al activo.

No se consideran inversiones los gastos por concepto de conservación, mantenimiento y reparación que se eroguen con el objeto de mantener al bien en condiciones de operación.

Antes de comenzar con el aspecto fiscal de las Inversiones permanentes es importante mencionar el concepto del monto original de la inversión y los diferentes conceptos que lo integran, el factor de ajuste aplicable a la deducción y la mecánica para su determinación, ya que serán mencionados constantemente en el desarrollo de este capítulo.

El monto original de la inversión comprende el precio del bien, las erogaciones por concepto de derechos, fletes, transportes, acarreros, seguros contra riesgo en la transportación, manejo, comisiones sobre compras, honorarios a agentes aduanales, además, todos los impuestos pagados por In adquisición o importación excepto el impuesto al valor agregado.

El factor de actualización es el resultado de dividir el Incremento real en el poder adquisitivo de los cambios de precios, entre el valor nominal de los bienes y servicios.

41.

La deducción del efercicio se ajustará aplicando el factor de actualización que se

 $42<sup>°</sup>$ 

determina así:

I.N.P.C. del último mes de la primera mitad del periodo en que se hava utilizado durante el ejercicio por el que se efertúe la deducción.

J.N.P.C. del mes de adq.

Cuando sea impar el número de meses comprendidos en el periodo en el que el bien haya sido utilizado en el ejercicio, se considerará como último mes de la primera mitad de dicho periodo el mes Inmediato anterior al que corresponda la mitad del periodo.

 $F.A. =$ 

Cuando los bienes se adquieran con motivo de fusión o escisión, se considerará como fecha de adquisición In que correspondió a la fusionada o esclndente.

La Ley, en su artículo 41, referente a deducción de Inversiones, nos Indica que estas podrán deducirse usando en cada ejercicio únicamente las lasas máximas autorizadas por ella sobre el monto original de la inversión, en este caso se debe considerar la parte de la inversión deducible.

Si el contribuyente enajena los bienes o estos dejan de ser útiles para obtener ingresos, deducirá la parte aún no deducida en el ejercicio en que esto ocurra. En el caso de que los bienes dejen de ser úllles pnrn obtener los Ingresos, el contribuyente deberá presentar aviso ante las autoridades fiscales y mantener sin deducción un peso en sus registros.

El artículo 44 establece las tasas máximas de depreciación para los bienes, mencionaré los que se relacionan a una empresa comercial:

43

5% Edificio.

10% Mobiliario y Equipo de Oficina.

25% Automóviles.

30% Equipo de Cómputo Electrónico.

30% Equipo Periférico de Cómputo.

lOli % Máquinas Registradoras de Comprobación Fiscal.

Para hacer deducible la Inversión se tienen las opciones siguientes: en la primera será a partir del ejercicio en que se Inicie la utilización del bien, y en la segunda será a partir del" ejercicio siguiente. SI el contribuyente no Inicia la deducción de las lm·erslones para efectos fücales a partir de que Inician los plazos que se marcan en este artículo, podrá hacerlo con posterioridad, perdiendo el derecho a deducir las cantidades correspondientes a los ejercicios transcurridos, calculadas aplicando los por cientos máximos autorizados por la Ley.

Si el contribuyente desea cambiar la tasa de depreciación que aplicará a la inversión, por una menor, lo podrá hacer; pero la tasa nueva será obligatoria y no excederá a la máxima autorizada; sin embargo, en un segundo cambio y posteriores, el contribuyente debe dejar transcurrir por lo menos cinco años desde el último cambio.

Cuando no hubieran transcurrido los cinco años como núnimo, desde el último cambio, podrá cambiarse nue••amente por una sola vez siempre y cuando el contribuyente no haya incurrido en pérdida fiscal en el ejercicio en el cual efectúa el cambio en cualquiera de los últimos tres anteriores a este (Art. 43 RISR).

44

Cuando el contribuyente deje de realizar In totalidad de sus operaciones por periodos que comprendan más de un ejercicio de doce meses, o cuando deje de obtener ingresos acumulables durante estos periodos, podrá suspender, para efeclos fiscales, la deducción del monto de las im•ersionaes correspondientes a Jos ejercicios en que se dejaron de realizar operaciones o percibir Ingresos señalados durante todo el ejercicio (Art. 44 RISR).

Para 1995 sólo será deducible hasta un monto de ciento dos mil treinta y dos nuevos pesos tratándose de automóviles utilitarios los cuales son definidos por esta Ley como: "vehículos que se destinen exclusivamente al transporte de bienes o prestación de servicios" relacionados con la actividad del contribuyente, que no se encuentren asignados a una persona en particular, que permanezcan fuera del horario de labores en un lugar específicamente designado para tal efecto debiendo tener todas las unidades un mismo color distintivo y ostentar en ambas puertas delanteras el emblema o logotipo del contribuyente y, en caso de que el contribuyente no cuente con un emblema o logotipo, el total del espacio asignado al mismo se deberá ocupar con la leyenda automóvil utilitario. El emblema, logotipo o leyenda que los sustituya deberá ocupar un espacio mínimo de cuarenta centímetros de largo por cuarenta centímetros de ancho y abajo de dicho espacio deberá inscribirse la leyenda propiedad de, seguido del nombre, denominación o razón social del contribuyente que lo deduzca, con letras cuya altura mínima sea de diez centímetros. El emblema, logotipo o leyendas deberán ser de un color distinto y contrastante al color del automóvil".

No serán deducibles, para efectos del Impuesto Sobre la Renta • los automóviles que estén comprendidos en las categorías ''B" y "C" del artículo S de la Ley del Impuesto Sobre Tenencia o Uso de Vehículos.

Los automóviles comprendidos en las categorías "B" y "C", son aquellas que rebasen el Importe de ciento dos mll treinta y dos nuevos pesos así como los denominados de lujo, ya sean nacionales o de Importación.

SI la actividad preponderante del contribuyente consiste en el otorgamiento del uso o goce temporal de automóviles, siempre y cuando los destinen exclusivamente a dicha actividad, no es aplicable lo mencionado como deducibilidad.

Tratándose de contribuyentes cuya actividad preponderante consisto en el otorgamiento del uso o goce temporal de automóviles, podrán efectuar la deducción total del monto original de la inversión del automóvil de que se trate, excepto cuando dichos contribuyentes otorguen el uso o goce temporal de automóviles a otro contribuyente, cuando alguno de ellos o sus socios o accionistas sean a su vez socios o accionistas del otro, o exista unn relación que de hecho le permita a uno de ellos ejercer una Influencia preponderante en las operaciones del otro, en cuyo caso sera la deducción de ciento dos mil treinta y dos nuevos pesos en automóviles utilitarios.

Los gastos que se realicen en relación con las inversiones que no sean deducibles en su totalidad, se deducirán en la proporción que represente el monto original de la inversión deducible.

En el ca5o de arrendamientos de automóviles, según marca el articulo 25. de la LISR; · serán deducibles sólo los pagos efectuados por automóviles utilitarios y en la proporción que. se mencionó anterlormente en el artículo 46 de esta misma Ley y, además, que sean estrlclamenle Indispensables para la actividad del contribuyente. No serán deducibles los pagos por el uso o goce temporal de automóviles comprendidos en las categorías "B" y "C" a que se refiere el. artículo 5 de la Ley del Impuesto o Uso de Vehículos salvo en el caso de arrendadoras, siempre que los destinen excluslvamenle al arrendamiento.

Tratándose de autom6viles, las pérdidas derivadas de su enajenación, así como por caso fortuito o fuerza mayor, sólo seran deducibles en la parle proporcional en que se haya podido deducir el monlo original de Ja lm•ersión.

En los bienes adquiridos por fusión o escisión, Jos valores sujetos a deducc16n no deberán ser superiores a los mlores pendientes de deducir en la sociedad fusionada o escindente.

Las construcciones, instalaciones, o mejoras permanentes de activos fijos tangibles propiedad de terceros, que de conformidad con los contratos de arrendamiento o de concesión respecli\'os queden n beneficio del propietario y *se* hayan efectuado n partir de la fecha de celebración de Jos conlralos mencionados, *se* deducirán en los términos de Ja sección de inversiones. Cuando la terminación del contrato ocurra sin que las inversiones deducibles hayan sido fiscalmente redimidas, el valor por redimir podrá deducirse en la declaración del ejercicio respectivo.

El artículo 47 de la Ley del Impuesto Sobre la Renta habla de pérdidas por caso fortuito o fuerza mayor. La pérdida será igual a la cantidad pendiente de deducir a la fecha en que se sufra.

Por lo que respecta al arrendamiento financiero, la LISR en su artículo 48 establece que el arrendatario, es decir, quien hace uso del bien, deberá considerar como monto original de la inversión la cantidad pactada como valor del bien en el contrato respectivo.

Por otra parte, la LISR da otra opción para hacer deducible la inversión, además de la señalada en su artículo 41, siendo la contenida en el artículo 51 de la misma, llamada deducción inmediata de inversiones de bienes nuevos de activo fijo; esta opción sólo podrá ejercerse tratándose de ln\'erslones en bienes que se utilicen permanentemente en el territorio nacional y fuera de las áreas metropolitanas y de Influencia del Distrito Federal, Guadalajara

y Monterrey. Los porcentajes establecidos son:

62% Edificio.

90% Equipo de Cómputo Electrónico.

90 % Equipo Periférico de Cómputo.

95% Máquinas Registradoras de Comprobación Fiscal •

. SI se aplica esta opción, se puede actualizar el monto original con un factor determinado según el artículo 51 A de esta Ley:

> I.N.P.C. del último mes de Ja primera mitad del periodo transcurrido desde que se efectuó Ja inversión hasta el cierre del ejercicio.

 $FA. =$ 

I.N.P.C. del mes de adq.

La deducción se calcula así:

M.O.I. x Factor x. % del art. 51 LISR.

4e

Cuando se enajenen los bienes que se les haya aplicado la deducción inmediata, se considerará ganancia obtenida por la enajenación de los bienes el total de Ingresos percibidos por la misma.

Si los bienes se enajenan, se pierden o dejan de ser útiles: también se podrá efectuar otra deducción además de las del artículo 51, la nueva deducción se calculará ajustando el monto original con un factor que se determina:

> I.N.P.C. de la primera mitad del periodo en el que se haya efectuado la deducción del artículo 51 de la LISR.

F.A.=

I.N.P.C. del mes de adq.

Una vez determinado el factor, se calcula la deducción aplicando Jos porcentajes que resulten conforme a los años transcurridos desde que se efectuó la deducción del artículo 51 y el porcentaje de deducción inmediata aplicado al bien de que se trate. (Tabla del art. 51 A LISR).

El artículo 17 de la Ley del Impuesto Sobre la Renta establece como otros ingresos acumulables los que provengan de construcciones, instalaciones o mejoras permanentes en· inmuebles, que de conformidad con los contratos por los que se otorgó su uso o goce, queden ª. b.enelicio del propietario. El Ingreso se obtlene ni término del contrato y en el monto que a esa fecha tengan las Inversiones conforme al. avalúo que practique una persona outorlzeda por la Secretaría de Hacienda y Crédito Público.

Se consideran también otros ingresos acumulables, la ganancia derivada de la enajenación de activos fijos y terrenos, títulos valor, acciones, partes sociales o certificados de aportación patrimonial emitidos por sociedades nacionales de crédito, así como la ganancia realizada que derive de fusión o escisión de sociedades y la proveniente de reducción de cnpllal o de llquldoción de sociedodes mercontlles de residentes en el extranejro, en las que el contribuyente sea socio o accionista.

Para determinar la ganancia por la enajenación de terrenos, la LISR en su artículo 18 establece que el contribuyente restará al Ingreso obtenido por la enajenación el monto original, el cual podrá ajustarse multiplicándolo por el factor de actualización correspondiente. La actualización se hará por el periodo comprendido desde el mes en que se realizó la adquisición, hasta el mes Inmediato anterior a aquel en que se realice la enajenación.

En el caso de bienes adquiridos por motivos de fusión o escisión de sociedades, se considerará como monto original de la inversión el valor de su adquisición por la sociedad fusionado o esclndente y como fecha de adquisición la que le hubiere correspondido a estas últimas.

Para determinar la ganancia por la enajenación de bienes cuya Inversión es parcialmente deducible en los términos de las fracciones 11y111 del artículo 46 de esta Ley, se

considerará la diferencia entre el monto original de la Inversión deducible, disminuido por las deducciones efectuadas sobre dicho monto y el precio en que se enajenen los bienes.

Tratándose de bienes cuya inversión no es deducible en los términos de las fracciones antes mencionadas, se considerará como ganancia el precio obtenido, por su enajenación (Art. 20LJSR).

# 8. LEY DEL IMPUESTO AL VALOR AGREGADO Y SU REGLAMENTO

Esta Ley establece que se calculará el impuesto aplicando a los valores la tasa del 15% a partir del 1 de abril de 1995. Este Impuesto no se considera parte de dichos valores (Art. 1 LIVA).

Para que sea acreditable el impuesto al valor agregado, será necesario que las erogaciones respectivas sean deducibles para fines del Impuesto sobre la renta, aun cuando no se esté obligado al pago de este último Impuesto. Se considera acredllable el Impuesto trasladado en la proporción que sea deducible para efeclos del Impuesto sobre la renta, que haya sido trasladado expresamente al contribuyente y que conste por separado en los comprobantes. El derecho al acreditamiento es personal para los contribuyentes de este Impuesto y no podrá ser transmitido excepto en fUslón de sociedades (Art. 4 LIVA).

Se está exento del pago del impuesto al valor agregado cuando se enajenen terrenos (Art. 9 LIVA).

Tratándose de enajenaciones y de calcular el Impuesto, se considerará como valor ·el precio pactado, asf como las cantidades que además se carguen o cobren al adquirente por otros Impuestos, derechos, intereses normales o moratorias, penas convencionales o cualquier otro concepto. SI no hay precio pactado, se tomará el valor que los bienes tengan en el mercado o en su defecto al de avalúo.

51

En arrendamiento financiero, el impuesto que podrá diferirse será el que corresponda al monto de los pagos por concepto de intereses (Art. 12 LIVA).

Para calcular el Impuesto en el caso de uso o goce temporal de bienes, se considerará el valor de la contraprestación pactada a favor de quien los otorga asf como las cantidades que además se carguen o cobren a quien se otorgue el uso o goce por otros Impuestos, derechos, gastos de mantenimiento, construcciones, reembolsos, Intereses normales o moratorias, penas convencionales o cualquier otro concepto (Art. 23 LIVA).

La enajenación de Inmuebles deberá hacerse constar en escritura pública en In que se señalará el valor del lerreno, el de las conslrucciones por las que se esté obligado al pago del Impuesto y, en su caso, el de aquellas por las que no se esté obligado a dicho pago. Asimismo. deberá señalarse el monto del impuesto trasladado expresamente y por separado del valor del bien (Art. 10 RIVA).

Para calcular el impuesto tratándose de la enajenación de automóviles y camiones usados, adquiridos de personas físicas que no trasladen en forma expresa y por separado el impuesto, se considerará como valor el mencionado anteriormente en el artículo 12 de la LIVA referente a la enajenación, al que podrá restársele el costo de adquisición del bien de que se trate, sin incluir los gastos que se originen con motivo de reparación o mejoras realizados en los núsmos. El Impuesto que haya sido trasladado por In reparación o mejora será acredltable respetando el monto que, para efectos del Impuesto sobre la renta, sea deducible.

¡ ¡

1 ;

El contribuyente al adquirir los automóviles y camiones usados, deberá cumplir los requisitos siguientes:

n) Efectuar el pago correspondiente mediante cheque nominativo.

b) Conservar copia de la factura y demás documentos en los que conste el nombre, domlclllo y, en su caso, el registro federal de contribuyentes del enajenante, la marca, tipo, año, modelo, el número de motor y el de la serie de la carrocería del vehículo (Art. 20. RIVA).

# 9. CODIGO FISCAL DE LA FEDERACION Y SU REGLAMENTO

El Código en el artículo 15 hace mención al arrendamiento financiero estableciendo que éste es un contrato que deberá ser celebrado por escrito y consignar expresamente el valor del bien, objeto de la operación, y la tasa de interés pactada o la mecánica para detcrminaria.

En el artículo 30 del Reglamento se establece que el contribuyente que celebre contratos de arrendamiento financiero, cuando opten por diferir la causación de contribuciones conforme a las disposiciones fiscales, deberá llevar en su contabilidad registros que permitan Identificar In parte correspondiente de las operaciones en cada ejercicio fiscal inclusive mediante cuentas de orden.

#### 10. LEY DEL IMPUESTO AL ACTIVO Y SU REGLAMENTO

Esta Ley, en su artículo 2, establece que el contribuyente pagará por ejercicio fiscal un  $1.8\%$  sobre el valor de su activo; sin embargo, se podrán deducir del valor del activo las deudas contratadas con empresas residentes en el país, o bien con estableclmlenlos permanentes ubicados en México de residentes en el extranjero, siempre que se trate de deudas no negociables. También podrán deducirse *las* deudas negociables en tanto no se le notifique al coulrlbuyente la cesión del crédito correspondiente a dichas deudas a favor de una empresa de factoraje financiero, y aun cuando habiéndosele notificado In cesión, el pago de la deuda se efectúe a dicha empresa o a cualquier otra persona no contribuyente de este Impuesto.

No son deducibles las contratadas con el sistema financiero o con su Intermediación, según el artículo 5 de ésta. También podrán deducirse las deudas contratadas con personas físicas que realicen actividades empresariales o personas morales, siempre que sean contribuyentes de este Impuesto, esto según el artículo 14 del RIA.

El valor del activo en el ejercicio se.calcula sumando los promedios de:

a) Activos financieros.

b) Activos depreclables y terrenos.

c) Inventarlos.

y restándole:

d) Pasivos financieros.

El promedio de los conceptos anteriores se determina de la siguiente manera:

a) Activos Financieros

Sistema financiero:

Otros:

54

*Suma de saldos diarios N1i mcrosded(asdel mes Prom. mc11s11al S.I. +S.F.*   $\frac{1}{2}$  = Prom. mensual

Una vez calculado el promedio mensual por cada uno de los meses del ejercicio, todos estos se sumarán y el resultado se dividirá entre el mismo número de meses del ejercicio para así determinar un promedio anual de Activos Financieros.

#### b) Inversiones Permanentes

# **Depreciables**

# Terrenos

55

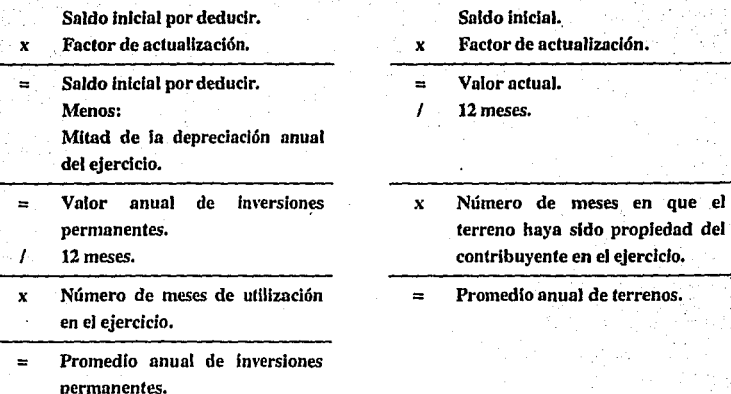

Nota: El factor de actualización se determina de la misma manera para Inversiones permanentes como para terrenos. Los bienes adquiridos después de la primera mitad no se

actualizan (Art. 3 LIA).

 $FA. =$ I.N.P.C. del último mes de la primera mitad del ejercicio.

I.N.P.C. del mes de adq.

c) Inventarlos,.

S.J. del ejercicio+ S.F. del ejercicio

56

2

Cuando los Inventarlos no se octunllcen conforme a los principios de contabilidad generalmente aceptados, estos se deberán actualizar conforme a las siguientes: 1) Según precio de la última compra.

Valuando el Inventarlo final conforme al precio de la última compra efectuada en el ejercicio por el que se determine el Impuesto.

2) Según valor de reposición.

Valuando el inventario final conforme al valor de reposición. El valor de reposición será el precio en que incurriría el contribuyente al adquirir o producir artículos iguales a los que integran su inventario, en la fecha de terminación del ejercicio de que se trate (Art. 3 LIA).

d) Pasivos Financieros

 $S.I. + S.F.$  $=$  Promedio Mensual 2

Se calcula el promedio mensual por cada uno de los meses del año; se suman todos éstos y se divide el resultado entre el número de meses del ejercicio para determinar el promedio anual de pasivos financieros.

·Una ~ez determinados todos los promedios se procede a determina~ el lmpue5to de la siguiente manera:

Valor promedio de activos financieros

Valor promedio de activos depreciables y terrenos

Valor promedio de inventarios

Valor promedio de pasivos financieros

base de impuesto

<sup>X</sup>1.8%

 $=$ 

= Impuesto

#### CAPITULO IV

**58.** 

# ACTUALIZACION DE LAS INVERSIONES PERMANENTES

# 11. **VALUACION**

**11.1.** Método de ajustes por cambios en el nivel general de precios

El método de ajustes por cambios en el nivel general de precios se basa en corregir las unidades de medida empleadas por la contabilidad tradlclonal, utilizando pesos constantes en vez de pesos nominales quedando, de esta manera, los costos históricos reexpresados en unidades de poder adquisitivo actualizado.

El método de ajustes por cambios en el nivel general de precios· parte. del reconocimiento de que toda entidad operativa posee dos clases de valores: monetarios y no monetarios.

a) Los monetarios, son las lm•erslones u obligaciones de las empresas que están representando valores monetarios y su valor "en pesos" no se modifica, Independientemente de los cambios que puedan existir en los niveles generales de precios. Como ejemplo de estas partidas tenemos: caja, cuentas de bancos, cuentas por cobrar y pasivo.

b) Los no monetarios, representados por Inversiones u obligaciones que están representando bienes y por lo mismo sii valor monetario se modifica cuando existen cambios en los índices de lnllaclón. Como ejemplo de estas partidas tenemos: Inventarlos, Inmuebles, mobiliario y equipo, Inversiones permanentes en \•alares, capital contable, ventas, costos y gastos.

De acuerdo con los conceptos anteriores, se puede concluir que el número de unidades monetarias representativas de los valores monetarios no se modlflca en un periodo de inllación, independientemente de los cambios que puedan tener los niveles generales de precios; sin embargo, el poder adquisitivo de las mismas sí cambia gradualmente, representando este fenómeno una pérdida en el caso de valores monetarios activos o una utilidad en el caso de pasivos monetarios.

Por lo que respecta a los valores no monetarios, sí se modifica el número de unidades monetarias que los representan ya que el precio de éstos va ajustándose en función del índice Inflacionario.

#### VENTAJAS DEL METODO:

l. Es un cambio en la unidad de medición, respeta todos los principios contables.

2. Es objetivo y comparable.

3. El resultado por posición monetaria es medible y revelable.

4. Permite la comparabilidad de la información financiera y contable.

S. Su costo es accesible y su manejo sencillo.

# . DESVENTAJAS DEL METODO:

l. El índice es común, no particular.

2. El índice de precios, generalmente no coincide con el de la partida específica.

60 **...** 

11.2. Método de actualizaclón de costos específicos (\'alores de reposición)

Este método busca sustituir los \'alores históricos de los bienes por sus valores de reposición, estos últimos se ven afectados en su cálculo por la inflación, la oferta y la demanda y la plusvalía de los bienes. El costo de reposición se llama costo de reemplazo o costo actual, significando el importe en que se incurrirá en la reposición de los activos tangibles de la empresa, ya sea mediante In compra o In producción de bienes similares; si se trata de maquinaria y equipo, de In reposición de su capacidad equivalente con base en los últimos adelantos tecnológicos. La actualización con este método se efectúa a las partidas no monetarias referidas en el punto anterior.

#### VENTAJAS DEL METODO:

l. Da una Imagen más real de la empresa en lo relalf\'O a la valuación de sus inversiones no monetarias.

2. Asegura mantenimiento del capilnl.

# · DESVENTAJAS DEL METODOi

1. Dificultad para la obtención del valor actual en algunos activos.

2. Su operación es costosa por requerir de avalúos.

3. Dificultad en su Interpretación.

4. Su objetividad es criticable ya que depende del criterio de un valuador.

 $\sim$   $\mu$ 

61

# 12: NORMAS GENERALES

El lnstlluto Mexicano de Contadores Públicos en su boletín B-10 "Reconocimiento de la Inflación en la Información Financiera", hace mención que deben actualizarse por lo menos los siguientes renglones:

a) Inventarlo y costo de ventas.

b) Inmuebles, maquinaria y equipo, depreciación acumulada y la depreciación del periodo.

c) Capital contable.

Determinándose:

1) El resultado por tenencia de activos no monetarios (RETANOM).

2) El costo integral de financiamiento.

Para la actualización de estas partidas se puede optar por el. método de ajustes por cambios en el nivel general de precios o bien por el método de actualización de costos específicos.

Por lo que debemos reconocer los efectos causados por la Inflación Incorporándolos en los estados financieros, haciendo mención al método seguido, al criterio de cuantificación, al significado e implicación de ciertos conceptos, a la referencia comparativa, a los datos históricos, a fin de que la información sea mejor comprendida por el usuario.

Recientemente la Comisión de Principios de Contabilidad emitió, en el mes de marzo de *1995,* el Quinto Documento de Adecuaciones al Boletín B·lO el cuál llene como objellvo adecuar las normas contables establecidas en el Boletín B·lO para lograr una mayor· comparabilidad y objetividad de la información contable, utilizando un solo método para la actualización de los inventarios y costo de ventas, inmuebles, maquinaria y equipo y su correspondiente depreciación acumulada y del periodo, siendo *éste* el método de ajustes por cambios en el nivel general de precios, por considerarse el que mejor se apega a Jos requimientos actuales porque no viola el principio del valor histórico original, mantiene la objellvldad de la información y es congruente con Ja normatlvldad aceplada internacionalmente.

Por lo antes señalado debe descontinuarse la actualización de inventarios y costo de \'entas, Inmuebles, maquinaria y equipo y su correspondiente depreciación acumulada y del periodo, mediante el método de costos específicos y aplicarse únicamente el método de ajustes

por cambios en el nivel general de precios; sin embargo, se podrá revelar en notas a los estados financieros, los costos específicos relativos a estos activos.

En la5 notas a los estados financieros deberá revelarse que se utiliza el método de ajustes por cambios en el nivel general de precios para actualizar los activos antes señalados.

Cuando se opte por informar, en notas a los estados financieros, los costos específicos relativos a estos activos, se deberá revelar el valor de reposición y el valor neto de reposición, Indicando la metodología usada para su determinación.

Estas disposiciones entrarán en vigor a partir del 1 de enero de 1996.

# 13. ACTUALIZACION DE LOS DIFERENTES CONCEPTOS

# Actualización de Inventarlos

El monto de la actualización será la diferencia entre el costo histórico a pesos nominales y el valor actualizado.

# Métodos de Actualización

n) Método de ajuste al costo histórico mediante el uso de un factor derivado del INPC · n la fecha del balance.

b) Método de costos específicos.

1) Determinación aplicando el método PEPS.

2) Valuación al precio de la última compra del ejercicio.
3) Costo estándar, cuando éste sea representativo.

4) Indices específicos para los inventarios.

5) Costo de reposición.

El Importe de los Inventarios no debe exceder a su valor de reposición.

64

Actualización del Costo de Ventas.

Métodos de Actualización.

a) Método de ajuste al costo histórico.

El costo histórico se expresa en pesos de poder adquisitivo del mes en que se realizó la venta mediante el uso de un factor derivado del INCP.

b) Método de costos específicos.

1) Determinar el valor aplicando el método UEPS.

2) Estimar su valor mediante aplicación de índice específico.

3) Valuar a costo estándar cuando sea representativo.

4) Determinar el valor de reposición de cada articulo.

El costo de ventas del periodo deberá quedar expresado en pesos de poder adquisitivo de la fecha del estado de situación financiera, independientemente del método que se haya utilizado. Para que exista congruencia debe seguirse el mismo procedimiento para In actualización del inventario y del costo de ventas.

Actualización de Inmuebles, Planta y Depreciación.

El monto de la actualización es la diferencia entre su valor actualizado neto y su valor en libros al cierre del ejercicio.

.'65'

Métodos de Actualización

n) Método de ajuste al costo histórico mediante el uso del factor derivado del INPC.

b) Método de costos específicos.

1) Mediante avalúo de perito independiente.

2) Emplenndo el índice emflldo por el Banco de México u otra Institución reconocida.

El avalúo se determinará mediante un estudio técnico que debe proporcionar los siguientes datos:

Valor de reposición nuevo.

Valor neto de reposición.

Vida útil remanente.

Vnlor de desecho.

Todos los bienes de la misma clase deben tratarse congruentemente. Cuando se proyecta vender los activos, los importes no deben exceder a su valor de realización.

En cuanto a la depreciación, deberá basarse tanto en el valor como en su vida probable mediante estimaciones técnicas, cuando se actualicen los nclivos por medio del

INPC, se debe reexpresar el costo histórico con el índice y, al resultado, aplicar la proporción de vida útil consumida con relación a la vida probable reestimada.

#### Actualización del Capital Contable

El monto de In actualización será la diferencia entre el valor histórico a pesos nominales y el actualizado. En periodos subsecuentes, será la diferencia entre el nuevo saldo y el actualizado anterior.

Deben actualizarse todos los renglones del capital, Independientemente de su naturaleza deudora o acreedora, en términos de pesos de poder adqulsltf\·o ni fin del año mediante la aplicación de factores del INPC.

No deben actualizarse el superávit por revaluación cuando se lleve a cabo la actualización de saldos Iniciales en el primer año de aplicación del Boletín B·lO y el capitál preferente sujeto a ser amortizado en efecllvo a un importe fijo prcdeternúnado, ya que se considera un pasivo monetario.

Resultado por Tenencia de Activos no Monetarios

Representa el incremento/decremento entre el valor actualizado de los activos no monetarios por encima o por debajo de los valores equivalentes que deben tener por la inflación. El Resultado por Tenencia de Activos no Monetarios (RETANM), se calcula comparando el incremento real en el valor de las partidas no monetarias actualizadas, por el método de costos específicos, con el que se hubiera logrado de haber aplicado factores

provenientes del INPC. Aquellas partidas que no se hayan actualizado se considéran como monetarias para fines del efecto monetario.

**67** 

# Costo Integral de Financiamiento

En este concepto se incluyen los intereses, las fluctuaciones cambiarias y el resultado por posición monetaria.

#### Efecto por Posición Monetaria

Es producto del efecto de los cambios en el nivel general de precios sobre las partidas monetarias durante un periodo de tiempo. A este concepto se le conoce como REPOMO.

El efecto monetario, del periodo será la suma algebraica de los efectos mensuales determinados, aplicando a las posiciones existentes a principios de cada mes, las tasas de Inflación de los meses correspondientes.

El total del periodo será la suma de todos los mo\•lmientos mensuales expresados en pesos de poder adquisitivo de la fecha del estado de situación financiera.

# 14. **PRESENTACION**

#### a) Inventarlos y Costo de Ventas

La actualización del inventario y del costo de ventas debe formar parte de la información contenida en los estados financieros básicos, en el estado de situación financiera y en el estado de resultados, respecli\'amente.

68

En caso de que se haya apl:cado Primeras Entradas Primeras Salidas {PEPS) para actualizar el lm•entarlo, sólo se revelará en las notas el costo original del costo de ventas ya que el método PEPS es un criterio válido para la determinación del costo del inventarlo.

Cuando se haya aplicado el método Ultimas Entradas Primeras Salidas (UEPS) en la actualización del costo de ventas, no es necesario revelar su costo en las notas ya que este es un método \•álido para la determinación del costo histórico.

b) Inmuebles, Planta y Equipo y Depreciación

La actualización de fa Inversión y su depreciación se presentarán en el estado de situación financiera y en el estado de resultados respectivamente. Deberá indicarse: el método de actualización utilizado, el costo original y su depreciación acumulada, el procedimiento de depreciación utilizado, el monto de fa diferencia entre los gastos por depreciación con base en el costo original y sobre base de valores actualizados. También deberá revelarse el monto de los activos no revaluados y las causas para no hacerlo.

SI existiera un comblo en la estimación de la vida probable de algunas Inversiones, sujetas a depreciación, deberá lndlcorse el cambio y su efecto en la lnfonnaclón financiera.

# c) Capital Contable

La actualización del copltal contable, al Igual que los rubros anteriores, se reconocerá en los esiados financieros básicos. La diferencia entre el valor histórico del capital contable y su actualización, *es* el efecto causado por la lnfiaclón y se deberá registrar en las propias cuentas que conforman el capital contable. La actualización se efectuará por cada cuenta del capital contable como: capital social, reserva legal, resultados acumulados, superávit donado, el resultado del ejercicio. Al reconocer los efectos de la lnfiaclón debe también Indicarse el método seguido en el cálculo.

#### d) Resultado por Tenencia de Activos no Monetarios

A este concepto se le conoce como RETANOM, RETANM o RETAN y se determina cuando se aplica el método de costos específicos. El resultado por tenencia de activos no monetarios se presenta en el estado de situación financiera dentro del capital contable en la cuenta de Exceso/Insuflciencla en la Actualización de Capital, Independientemente de su naturaleza favorable o desfavorable, desglosándolo en sus partes relativas a inventarios, acllvo fijo y otros activos no monetarios no actualizados, de tal manera que pueda evaluar la magnitud en que la octual!zaclón de los no monetarios, excedo o quede por debajo del cambio resultante de la aplicación del nivel general de precios de cada rubro.

En la elaboración de los estados financieros el valor que se presentará en los activos no monetarios será el valor de reposición que se determina previamente y que es el resultado del avalúo •. También deberá Indicarse, en una nota a los estados financieros, el procedimiento. para la determinación del RETANOM.

# e) Costo Integral de Financiamiento

El costo Integral de financiamiento se presentará, en el estado de resultados, después de la utilidad de operación, en un renglón denominado justamente, Costo Integral de Financiamiento.

#### CAPITULO V

#### ASPECTOS GENERALES DE LA REVJSION

## 15. TECNICAS Y PROCEDIMIENTOS DE AUDITORIA

#### 15.t. Concepto

Las técnicas y procedimientos son utilizados por el auditor para obtener la información necesaria que le permita tener una opinión fundamentada sobre las cifras mostradas en los estados linnncleros de In entidad que se eslá examinando y determlnar, de esta manera, su razonabilidad.

Así pues, al hablar de técnicas, señalamos a estas como "los métodos prácticos de investigación y prueba, que el contador público utiliza para lograr la información y comprobación necesario para poder emitir su opinión profesional" <sup>4</sup> • En el transcurso del trabajo se hace mención a las diferentes técnicas utlllzndas en la revisión.

Por otra parte, se tienen los procedimientos que "son el conjunto de técnicas de ·Investigación aplicables a una partida o a un grupo de hechos y circunstancias relativos a los estados financieros sujetos a examen mediante los cuales el contador público obtiene las bases para fundamentar su opinión"<sup>5</sup>.

<sup>4</sup> IMCP "Normas y Procedimientos de Auditoría". Boletín 5010.

5 ldem

No existen sistemas generalizados rígidos en las pruebas para la revisión de los estados Í1nancleros, la apllcacl6n de los procedimientos dependerá de la organización, del c~ntrol de ·la contabllldad y del tipo de negocio, por lo que el audilor seleccionará cuáles serán las técnicas o procedimientos de auditoría que aplicará de acuerdo a su criterio y que fundamentará su opinión sobre la revisión de los estados financieros.

# 15.2. Clasificación de las Técnicas de Auditoria

Como se menciona en el punto anterior, las técnicas son los anétodos de lnvestlgacl6n y prueba utilizados en la revisión de los estados financieros para lograr la información y comprobación necesaria y poder, así, fundamentar una opinión; a continuación se· mencionarán las técnicas que, de acuerdo con el Instituto Mexicano de Contadores Públicos, son aplicables a la revisión:

# a) Estudio general

Es la apreciación de las características generales de la empresa, de sus estados financieros y de las partes importantes significativas o extraordinarias.

Esta técnica es la primera utilizada por el auditor y sirve de orientación para aplicar otras; el auditor, con su experiencia y aplicando el juicio profesional, podrá detectar las situaciones Importantes y extraordinarias que requieren de una atención especial derivada de los datos o informaciones originales de la empresa a examinar.

#### b) Análisis

El nnállsls es la descomposición de un !odo en cada uno de sus elementos Individuales con el objeto de facilitar su comprensión y resumir, de tal manera que tenga sentido, de acuerdo al propósito que se busca; es por eso que resulta muy Importante conocer la Intención del análisis, porque podemos caer en aspectos que no son Importantes para nuestra finalidad y, como consecuencia, el análisis resulte Inservible.

El auditor dispone de dos clases de análisis de cuentas, el primero es el análisis de movimientos en el cual se resumen los tipos de conceptos u operaciones que se cargan y abonan a la cuenta. En ocasiones los saldos de las cuentas se forman por acumulación de partidas como son, por ejemplo, las cuentas de resultados, y no por compensación de. partidas; puede suceder que no sea posible relacionar los movimientos acreedores contra los movimientos deudores, o bien que no sea conveniente hacerlo, en este caso el análisis de la cuenta se hace por agrupación conforme a conceptos homogéneos y significativos de los distintos movimientos deudores y acreedores que vinieron a constituir el saldo final de la propia cuenta.

El segundo, es el análisis de saldo; en este caso existen cuentas en las que los movimientos que se van registrando son compensaciones unos de otros, en este caso el saldo de la cuenta queda formado por un monto, que es la diferencia entre las distintas partidas que se movieron dentro de la cuenta. Se pueden revisar solamente aquellas partidas que al final quedaron formando parte del saldo neto de la cuenta.

73

# c) Inspección

·Se le conoce con este nombre al examen f'lsfco de los bienes materiales o documentos con el fin de cerciorarse de la autenticidad del activo o de una operación registrada en la contabilidad, o presentada en los estados financieros.

74

# d) Confirmación

La confirmación es utilizada en auditoría para indicar la determinación de la validez mediante confirmación corroborativa obtenida de otras fuentes usualmente exteriores a la organización, que tengan conocimiento de lo hecho o de la cifra cuya validez se pretende determinar.

El auditor solicita a la empresa auditada que se dirija a la persona a quién se pide fa·. confirmación para que conteste, por escrito, directamente al auditor y envíe la Información necesaria. Para esta técnica se utilizan tres tipos de confirmaciones:

#### 1. Positiva

Se envían datos y se pide que contesten, tanto si están conformes, como si no lo están. Se usa preferentemente para cuentas de activo.

# 2. Negativa

Se envían datos y se pide contestación sólo si están Inconformes. Es utlllzada también para cuentas de activo.

# 3. Indírecta, ciega o en blanco

: No se envían datos y se solicita información del saldo, movimiento o cualquier otro 'dato. Se usa generalmente para confirmar pasivo a Instituciones de crédito.

75

# e) Investigación

. 1940년 - 대한민국 1940년 - 대한민국의 기준 (1940년 - 1940년 - 1940년 - 1940년 - 1940년 - 1940년 - 1940년 - 1940년 - 1940년 - 1940년<br>대한민국의 대한민국의 대한민국의 대한민국의 대한민국의 대한민국의 대한민국의 대한민국의 대한민국의 대한민국의 대한민국의 대한민국의 대한민국의 대한민국의 대한민국의 대한민국의 대한민국의 대한민국의 대한

Se utiliza para obtener información, datos y comentarios de los funcionarios y empleados de la propia empresa y que resultan de pláticas sostenidas con ellos; de esta forma •;el .auditor obtendrá un conocimiento y se formará un juicio sobre algunos· saldos y .. , operaciones realizadas por la empresa.

# 1) Declaración

The company of the company of the company

Es la manifestación por escrito, y con la firma de los funcionarios y empleados, del resultado de las Investigaciones realizadas y se utiliza si la· Importancia de los datos o la conclusión de las Investigaciones realizadas lo amerita.

# g) Certllicaclón

Es la obtención de un documento en el cual se asegura la verdad de un hecho legalizado, por lo general con la firma de una autoridad.

and the control of the control of the

# h) Observación

Es la presencia física del auditor, para apreciar y evaluar la forma en que el personal . de la empresa realiza ciertas operaciones o hechos llevados en la práctica {toma física de Inventarlos, recepción de materiales, pago de nónúna, etc.).

# 1) Cálculo

El cálculo es la verificación matemática de cuentas u operaciones que se deternúnan por medio de él sobre bases precisas. Con esta técnica, el auditor puede cerciorarse de la corrección matemática de estas cuentas utlllzando para ello cálculos Independientes y diferentes a los utilizados originalmente por la empresa.

15.3. Extensión o alcance y oportunidad de los procedlnúentos de auditoría

Como se dijo anteriormente, los procedimientos de auditoría son el conjunto de técnicas de Investigación aplicables a una partida o a un grupo de hechos y circunstancias relath•os a los estados financieros, sujetos a examen mediante los cuales se obtienen las bases para fundamentar una opinión.

Los procedimientos de auditoría no son sistemas rígidos de pruebas paro el examen de los estados financieros, por lo que deberá aplicarse un criterio profesional y decidir In técnica o procedimiento que se aplicará y así obtener la evidencia suficiente y competente para fundamentar la opinión.

Al inicio de la revisión debemos considerar las operaciones de la empresa, ya que en muchas ocasiones son de caracterfsllcas repetHlvas y forman parte de numerosas operaciones Individuales y no es prácllco revisar la tolalldad de éstas; si existen muchas partidas similares entre sí en una sola cuenta, se procede a examinar una muestra representativa de las operaciones Individuales a fin de derivar del resullado del examen de la muestra, una opinión general sobre In partida global. A este procedimiento se le denomina prueba selectiva, Indicando en papeles de trabajo el método de selección y las partidas seleccionadas; las pruebas selectivas tienen lal Importancia que nos permiten obtener elementos de juicio sin necesidad de probar la totalidad de las partidas y hacer un trabajo lmítll, o extenso. La relación que existe entre la prueba selectiva y el universo de partidas individuales se conoce como extensión o alcance de los procedimientos de auditoría.

Resulta muy importante la evaluación del control Interno en las pruebas de auditoría, ya que al hacer la evaluación nos servirá para decidir qué pruebas hacer y cuántas; proporcionará el grado de confianza que tendremos de las cuentas del cliente para reducir, o ampliar las pruebas. Al no tener una confianza en el control Interno, será necesario ampliar la prueba y lograr un menor grado de error.

Por otra parte, existe la oportunidad de los procedimientos de auditoría que es el momento en que se apllcarán éslos y no necesariamente en la fecha a que los estados financieros *se* refieren, ya que algunas veces los procedimientos son más útbes y se aplican mejor en una fecha anterior, o posterior al cierre.

77

# 16. ASPECTOS IMPORTANTES EN LA REVISION DE INVERSIONES PERMANENTES

### 16.1. Objetivos

Es muy Importante tener en cuenta los objetivos que se persiguen al analizar cada cuenta de los estados financieros, ya que son distintos entre una y otra cuenta por las características particulares de cada una. A continuación mencionaré los objetivos a alcanzar en el examen de las lmerslones permanentes de acuerdo al Boletín 5150 del Instituto Mexicano de Contadores Públicos:

#### a) Comprobar que existan y estén en uso

Normalmente el Importe de las Inversiones permanentes es cuantioso, por lo que debemos tener la seguridad de su existencia y que se encuentren en uso.

b) Verificar que sean propiedad de la empresa

Debemos cerciorarnos de que existan físicamente así como la documentación que ampare los · bienes, como por ejemplo: escrituras públicas, facturas, contratos de arrendamiento financiero, etc.

#### c) Verificar su correcta valuación

Verificar que hayan sido registradas ni costo de adquisición efectivamente pagado.

d) Comprobar que el cómputo de la depreciación se hayo hecho de acuerdo con métodos aceptados y bases razonables

**79** 

Esta comprobación permite verificar que exista una aplicación razonable del costo de los bienes a los resultados de operación, tomando como base la vida probable de los activos, de acuerdo con estudios técnicos.

e) Comprobar que haya consistencia en el método de valuaclóu y el cálculo de la depreciación

Para que pueda haber una comparabilidad con otros ejercicios, es indispensable una aplicación consistente de los métodos de capitalización y valuación seleccionados, así como el cálculo de la depreciación.

O Deternúnar los gravámenes que existan

Se determinará que no exista restricción alguna en la propiedad o uso del activo, ya que se deberá mostrar en los estados financieros.

g) Comprobar su adecuada presentación y revelación en los estados financiero

Por la Importancia del rubro y por la distinta naturaleza de los activos es necesario que se nriflque su revelación adecuada en los estados financieros.

**ESTA** 

**SALIR DE LA BIBLIOTECA** 

**TESIS N9 llEIE** 

16.2. El control Interno en el rubro de Inversiones permanentes

Antes de mencionar los puntos Importantes de control Interno que habrán de cuidarse . en la revisión efectuada por el auditor independiente a las Inversiones Permanentes, quiero, dar un pequeño bosquejo sobre Control Interno.

El Instituto Mexicano de Contadores Públicos define la estructura de Control Interno diciendo: "La estructura de control interno de una entidad consiste en las políticas y procedimientos establecidos para proporcionar una seguridad razonable de poder lograr los objetivos específicos de la entidad" <sup>6</sup>.

Los elementos del control Interno son los siguientes:

J. El ambiente de control.

Representa la combinación de factores que afectan las políticas y procedimientos de una entidad, fortaleciendo o debilitando sus controles.

Los factores son:

a) Actitud de la Admlnistraclón hacia Jos controles Internos establecidos.

b) Estructura de organización de la entidad.

c) Funcionamiento del Conseio de Administración y sus Comités.

d) Métodos para asignar autoridad y responsabilidad.

e) Método de control administrativo para supervisar y dar seguimiento al cumplimiento de las políticas y procedimientos, Incluyendo la función de auditoría Interna •

. f) Políticas y prácticas de personal.

6 IMCP "Nom1as y Procedimientos de Auditoría", Boletín 3050.

g) Influencias externas que afectan las operaciones y prácticas de la entidad.

### 2. El sistema contable

Consiste en los métodos y registros establecidos para identificar, reunir, analizar, clasificar, registrar y producir información cuantitativa de las operaciones que realiza una entidad econónúca.

81

Para que el sistema contable sea útil y confiable debe contar con métodos y registros

ftUC:

a) Identifiquen y registren únicamente las transacciones reales que reúnan los criterios establecidos por la Adnúnlstraclón.

b) Describan oportunamente todas las transacciones en el detalle necesario que permita su adecuada clasificación.

e) Cuantifiquen el valor de las operaciones en unidades monetarias.

d) Registrar las transacciones en el periodo correspondiente.

e) Presenten y revelen adecuadamente dichas transacciones en los estados financieros.

3. Los procedimientos de control

Los procedimientos y políticas cdiclonales al ambiente de control y al sistema contable, que establece la administración para proporcionar una seguridad razonable de lograr los objetivos específicos de la entidad, constituyen los procedimientos de control.

Los factores específicos del ambiente de control, el sistema contable y los procedimientos de control de una enlldad deben considerar los siguientes aspectos:

a) Tamaño de la enlldad.

b) Caracler(stlcas de la Industria en la que opera.

c) Organización de la entidad.

d) Naturaleza del sistema de contabilidad y de las técnicas de control establecidas.

e) Problemas específicos del negocio.

O Requisitos legales aplicables.

El auditor debe poner atención especial en la evaluación del control Interno porque· esto repercute en el dictamen, en el juicio para decidir el procedimiento, en su amplitud y en la profundidad en el examen que realizará.

SI el auditor no hiciera el estudio y evaluación del control Interno, no tendría ninguna base al revisar y estarla trabajando "a ciegas", no sabría si las partidas que va a revisar son las que en realidad lo ameritan por ser las áreas problemáticas, pudiendo suceder que estas no se hayan seleccionado para la revisión, originándose un trabajo totalmente Inútil con un alto riesgo de error al emitir la opinión.

El sistema de control Interno muestra las medidas mediante fas cuales la administración de la empresa controla sus recursos. Estas medidas están Ideadas para descubrir errores, desperdicios, ineficacia, desviación de políticas establecidas y fraude.

·El .auditor se. debe· Interesar principalmente en el control Interno de naturaleza contable o financiera, porque tiene consecuencia con la confianza que depositará en los registros contables y estados financieros.

Para que un procedimiento contable pueda ser completo y confiable debe reunir características corno las siguientes:

a) Provenir de un plan de organización que proporcione una apropiada separación de las responsabilidades funcionales.

b) Sistema de autorización y registro de procedimientos adecuados para proporcionar un control contable razonable sobre los activos, pasivos, ingresos y gastos.

c) Mantener prácticas adecuadas en fa ejecución de deberes y funciones de cada una de fas unidades de la empresa.

d) Contar con el personal de calidad proporcional a fas funciones del puesto.

Para que la información sea completa y segura debe incluir:

a) Catálogo de cuentas.

b) Manual de procedimientos contables.

·. c) Presupuesto de operaciones y el Informe oportuno de los resultados obtenidos con . respeclo a lo presupuestado.

**84** 

d) Sistema de contabilidad de costos en caso de ser necesario.

e) Documentos y formas bien diseñadas y prenumeradas.

El examen del control Interno se obtiene por los métodos:

a) Descriptivo

Se basa en una explicación por escrito de las rutinas establecidas para la ejecución de

las distintas operaciones.

b) De cuestionarios

Elaboración de cuestionarlos previos enfocados a los aspectos básicos de la operación que Im·estlgamos.

c) Gránco

Esquematización de las operaciones con símbolos que significan departamentos, archivos y formas que representan el flujo de la operación. Para este método se puede usar el formato que aparece en la ilustración 1.

# CONOCIMIENTO PRELIMINAR DE SISTEMAS CONTABLES

Procedimientos Manuales **HOJA: HOJA:** 

CLIENTE: SISTEMA: PREPARADO POR: FECHA: 1 PREPARADO POR: 1 FECHA: DEPTO. DEPTO. DEPTO. DEPTO. DEPTO. DEPTO. DEPTO. **Pnx:cd'unimto Documrnto Pnndlmlcnto Oocumi::nto Proccdlmlmto** -·· **Proccdlm&mto** ........... r- """""""" SIMBOLOS: **Docuntcnlo/ l'rottdlmlcnto tl Pto«dimlmlo sine l>tt:kloin/ ArchlTOl'mn:lllcnte Arrlll'"oTanporal CINICdor C1nb de Scnmdon.**  k~rte Man~I **como un Control** Rarnlr~ b o- <sup>6</sup>D, *<>* <sup>G</sup>o c::J m ິຕິ ILUSTRACION 1

Los puntos que deben considerarse en la revisión, estudio y evaluación del control Interno en las Inversiones permanentes son:

RR

a) Aprobación por parte de la administración para adquirir, vender, retirar, destruir, o gravar activos.

b) Segregación adecuada de las funciones de adquisición, venta, custodia y registro.

c) Que existan procedimientos para comprobar que se hayan recibido y registrado adecuadamente los bienes adquiridos.

d) Existencia de reglas para distinguir entre adiciones y gastos de conservación y reparación.

e) Revisión periódica de las construcciones e instalaciones en proceso para registrar oportunamente las terminadas.

1) Comprobación periódica de la existencia y condiciones físicas de los bienes registrados.

g) Información automática al departamento de contabilidad de las unidades retiradas.

h) Registro de activos en cuentas que representen grupos homogéneos en atención a su naturaleza y tasa de depreciación.

i) Existencia de registros individuales que permitan la identificación y localización de los bienes.

j) Comparación perl6dlca de la suma de los auxiliares contra el saldo de la cuenta de ·mayor correspondiente.

k) Adecuada protección de los bienes de la empresa Incluyendo su aseguramiento.

Un ejemplo de la aplicación del cuestionario de control interno se muestra a continuación:

# PROGRAMA SOBRE OBJETIVOS. ESTUDIO Y EVALUACION DEL CONTROL INTERNO. INMUEBLES. MAQUINARIA Y EQUIPO

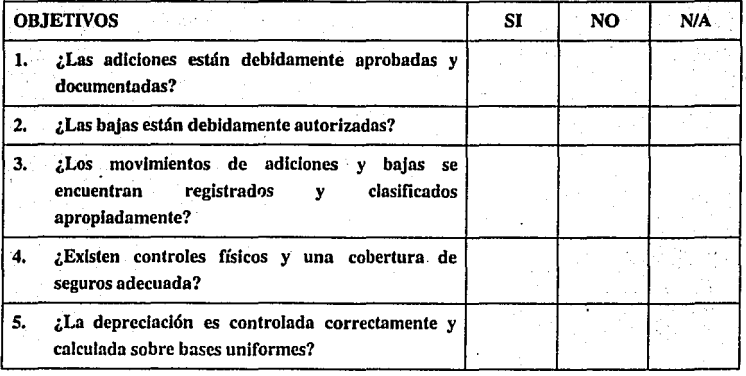

Concluya sobre la confiabilidad del control interno establecido para las necesidades actuales de la compañia y el efecto en el alcance planeado para las pruebas de

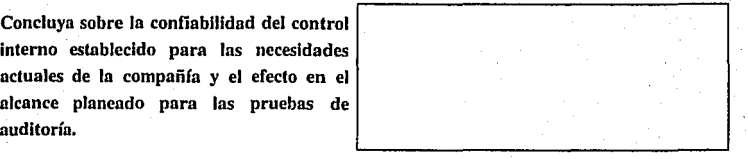

ea

Hecho por Revisado por

# PROGRAMA SOBRE OBJETIVOS. ESTUDIO <u>Y EVALUACION DEL CONTROL INTERNO.</u><br>INMUEBLES, MAQUINARIA Y EQUIPO.

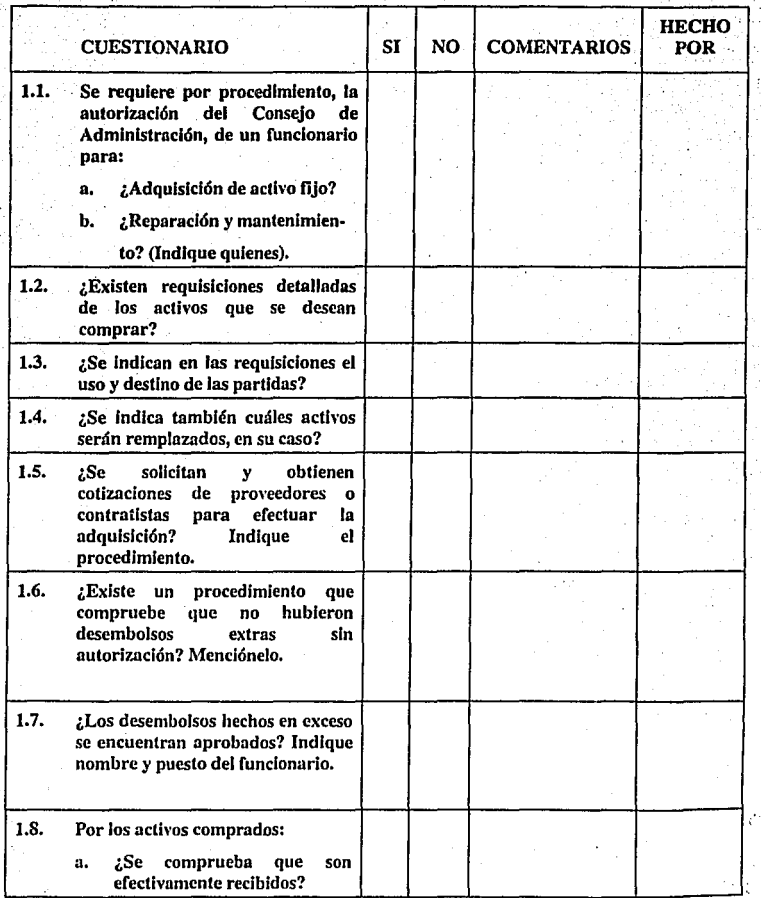

89

# PROGRAMA SOBRE OBJETIVOS. ESTUDIO Y EVALUACION DEL CONTROL INTERNO. INMUEBLES. MAQUINARIA V EQUIPO.

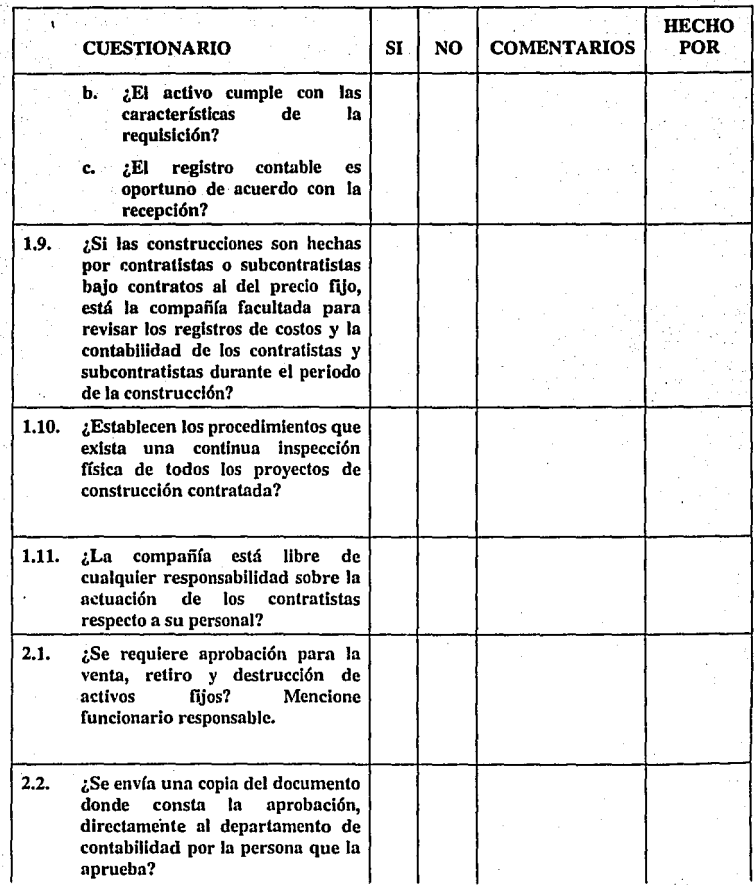

90

.<br>ما داد , ... و <sub>ال</sub>

# PROGRAMA SOBRE OBJETIVOS. ESTUDIO V EVALUACION DEL CONTROL INTERNO. INMUEBLES. MAOV!NARIA V EOUIPO.

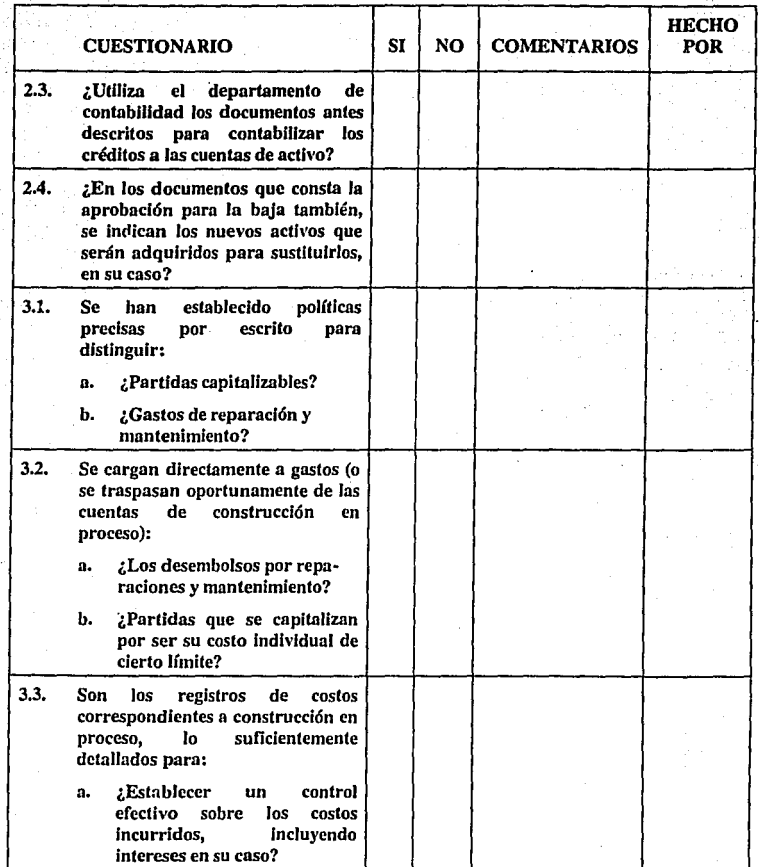

 $\overline{\mathbf{a}}$ 

.91

# PROGRAMA SOBRE OBJETIVOS. ESTUDIO ·v EVALUACION DEL CONTROL INTERNO. INMUEBLES. MAQUINARIA V EQUIPO.

film a

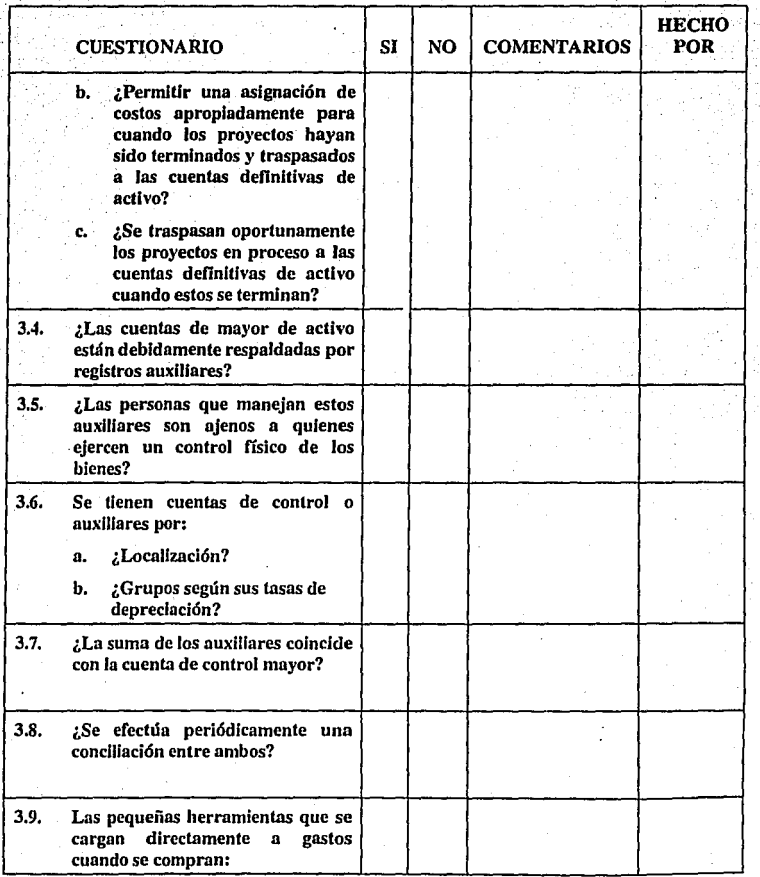

92

# PROGRAMA SOBRE OBJETIVOS. ESTUDIO Y EVALUACION DEL CONTROL INTERNO. INMUEBLES. MAQUINARIA Y EQUIPO.

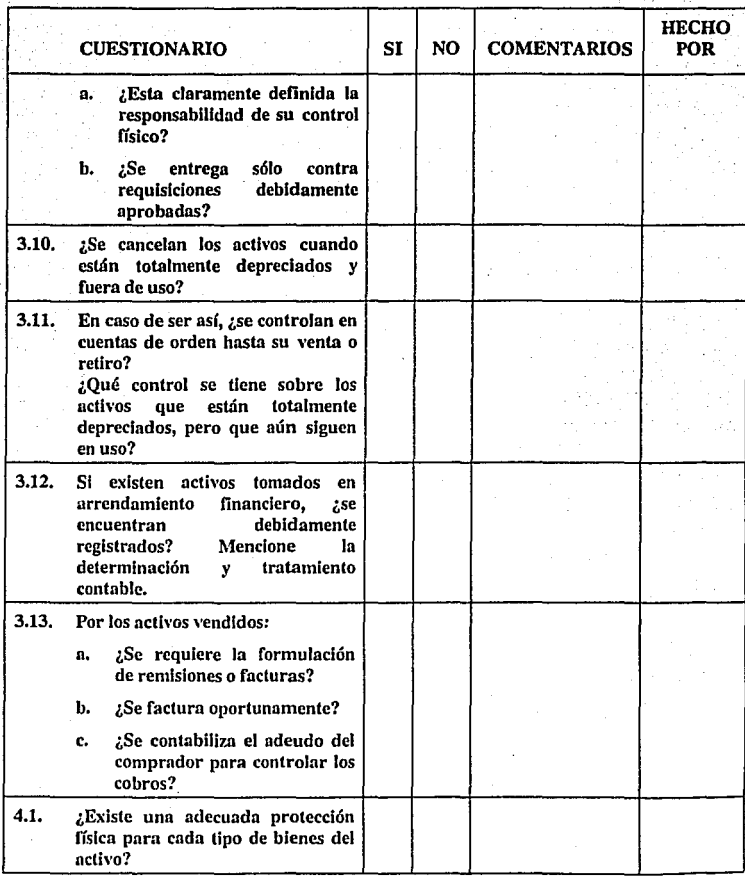

93

# PROGRAMA SOBRE OBJETIVOS, ESTUDIO Y EVALUACION DEL CONTROL INTERNO. INMUEBLES. MAOU!NARIA Y EOU!PO,

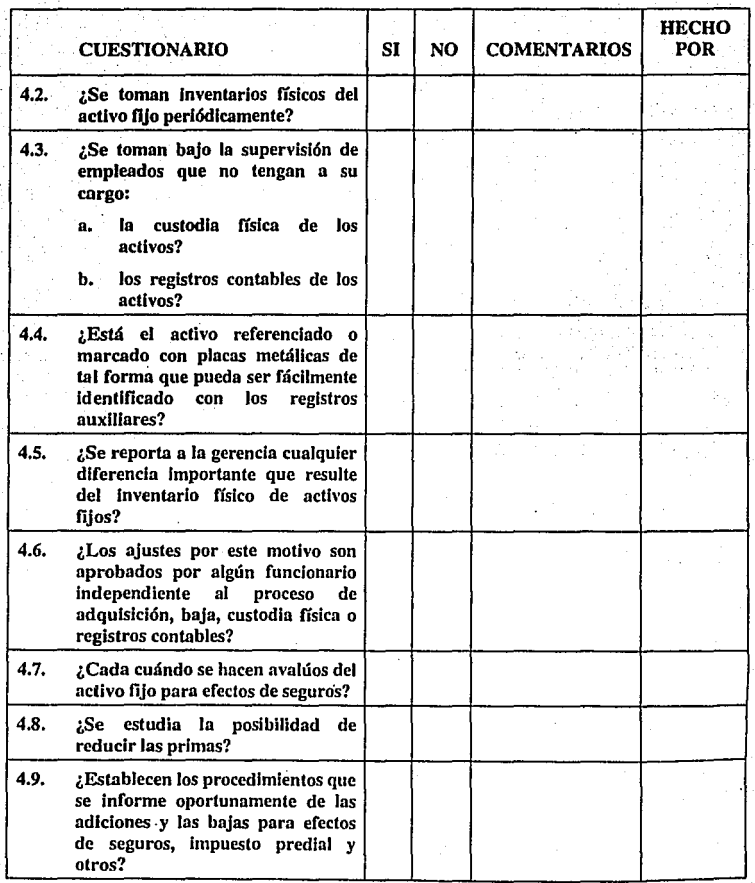

# PROGRAMÁ SOBRE OBJET!YOS. ESTUPJO Y EVALUACION DEL CONTROL INTERNO. INMUEBLES. MAOUINARIA V EQUIPO.

95

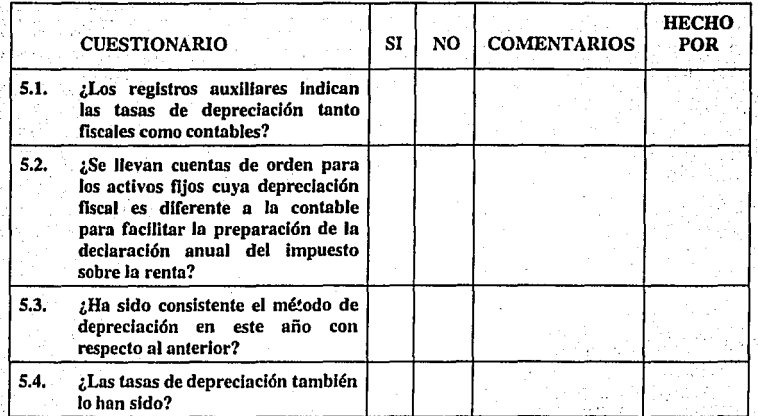

,.\_,"'""''••..:.., ....

Para In aplicación de los procedimientos de auditoría deberá considerarse el resultado de la evaluacl6n del control Interno, ya que nos marca la pauta para seleccionar el procedimiento a utilizar, el número de partidas a revisar y el momento en que serán revisadas.

16.3. Procedimientos de auditoría apllcnbles en la revls16n de Inversiones permanentes

Con In aplicación de los procedimientos de auditoría aprobados en la profesión, obtendremos una base para fundamentar In opinión; pero podría suceder que por tener un Impedimento en la revisión, por el tipo de empresa o por In naturaleza de las opernclone5, debamos hacer uso de otros procedimientos ajenos a los aprobados, por lo que tendremos que diseñarlos o adecuarlos especialmente para In revisión y nos sirvan para fundamentar una opinión.

Los siguientes procedimientos son recomendados para la revisión de las Inversiones permanentes, pero no son limitativos:

a) Examen de la documentación original, escritura o título de propiedad y In autorización que amparen las adquisiciones para asegurarnos del correcto registro de las adiciones, donaciones, fusiones, aportaciones de capital, construcciones o instalaciones efectuadas por la propia compañía, verificando costos, especificaciones, corrección aritmética y requisitos fiscales de los comprobantes.

96

b) Al examinar las adquisiciones Investigar si represenlan reposiciones y comprobar que los bienes sustituidos fueron dados de baja.

c) Inspección física para comprobar que los bienes adquiridos existen y están en uso.

d) Revisar que las partidas en proceso se encuentren aún inconclusas y no estén siendo utilizadas.

e) Comprobar que la utilidad o pérdida resultante de ventas o retiros haya sido correctamente registrada y se haya cancelado la depreciación acumulada correspondiente.

1) Comprobar, que si se efectúan recuentos periódicos de los bienes de activo, las bajas detectadas hayan sido ajustadas.

g) Comprobar que las cuentas de herramientas y moldes se han manejado de acuerdo con políticas contables adecuadas.

h) Revisar los cálculos de la depreciación, su correcto registro y el movimiento de las cuentas respectivas.

1) Revisar que los métodos de valuación y depreciación hayan sido aplicados · consistentemente •

. j) Revisar los cargos a resultados por mantenimiento para comprobar que no Incluyan partidas de activo.

k) Comprobar que los bienes estén adecuadamente protegidos y asegurados.

1) Investigación de gravámenes.

m) Comprobar la adecuada presentación y reyelación en los estados financieros.

# 17. PAPELESDETRABAJO

Los papeles de trabajo son los registros llevados por el auditor sobre los procedimientos seguidos, las pruebas realizadas, lns Informaciones obtenidas y las conclusiones alcanzadas relativas a su trabajo. Los papeles de trabajo Incluyen lo siguiente:

a) Extracto de coplas de asamblea de accionistas, sesiones del consejo de administración, contratos y otros documentos legales importantes.

b) Información de la estructura organizacional y legal de la entidad.

c) Evidencia del proceso de planeación y programa de auditoría.

d) Evidencia del estudio y evaluación del sistema contable y control interno (cuestionarlos, diagramas de flujo, etc.)

99

e) Análisis de transacciones y saldos.

O Análisis de tendencias y razones financieras significativas.

g) Registro de la naturaleza, alcance y oportunidad de los procedimientos de auditoría aplicados.

h) Evidencia de que el trabajo llevado a cabo fue supervisado y revisado.

i) Indicación de quién aplicó los procedimientos de auditoría y en qué fecha fueron aplicados.

j) Comunicaciones con otros auditores expertos y otros terceros involucrados.
k) Cartas o documentos relativos a asuntos de auditoría comunicados o discutidos con el cliente Incluyendo los términos del trabajo y debilidades Importantes en el control Interno contable.

1) Declaraciones recibidas del cliente.

m) Conclusiones de In revisión.

n) Copla de la Información financiera examinada y de los Informes de nudltorfn.

Muy Importante resulta el elaborar los papeles de trabajo tan completos y Jo suficientemente detallados que el auditor logre un entendimiento global de In auditoría y no solamente sean fáciles de entender para el auditor sino también para futuros auditores, autoridades fiscales, autoridades judiciales y cliente.

Los papeles de trabajo ayudan al auditor para la planeación, ejecución, supervisión y revisión del trabajo, constituyendo la evidencia de Ja labor realizada y sirviendo como base para fundamentar la opinión que el auditor va a emitir; pueden ser, posteriormente, fuente de nclnrncloncs o ampliaciones de Información y son In única prueba de In calidad profesional del trabajo.

Los papeles de trabajo pueden variar en cantidad, tipo y contenido, de acuerdo a las circunstancias; pero generalmente Incluirán y mostrarán suficiente información para demostrar que los estados financieros u otra investigación, sobre la cual está dictaminando el auditor, estuvieron de acuerdo con los registros del cliente. Siguiendo con las normas de ejecución del trabajo, podemos observar que los papeles de trabajo nos muestran que la auditoría fue planeada haciendo uso de sus programas como se mencionó anteriormente y que además la labor de los ayudantes fue superyisada y reyisada, cumpliendo así con las normas de su ejecución.

Otra norma de ajecuclón del t~abajo, conocida como estudio y evaluación del control interno, se hace latente ya que al haber revisado el control interno determinaremos el alcance de las pruebas a las que se sujetarán los procedimientos de auditoría.

Una última norma de ejecución del trabajo, conocida como obtención de evidencia suficiente y competente, también se hará notar con los procedimientos de auditoría seguidos y las pruebas realizadas para obtener evidencia.

Otros puntos que deberán Incluir son: cómo fueron resueltos y tratados los asuntos fuera de lo común, si es que los hubiere y, por último, los comentarlos del auditor Indicando las conclusiones respecto a aspectos importantes de su revisión.

Los papeles de trabajo son propiedad del auditor el cual está obligado a mantener con absoluta discreción con respecto a la Información contenida, a menos que autorice lo contrario él o los interesados, salvo los informes que obligatoriamente establezcan las leyes respectivas.

Existen tres clases de papeles de trabajo que son los siguientes:

#### o) Hojas de trabajo

Son las cédulas que muestran los grupos o rubros que integran los estados financieros.

### b) Cédulas sumarlas

Son aquellas en las cuales se anotan las cifras correspondientes a un grupo hcmogéneo de conceptos que se encuentran desglosados en las cédulas analíticas. Las cifras totales que aparecen en las cédulas sumarlas se presentan en los estados financieros.

### c) Cédulas analíticas

Son aquellas en las cuales se detallan los renglones que aparecen en las cédulas sumarlas.

Para el mejor manejo de los papeles de trabajo, se deben clasificar considerando la lnformacl6n que registran. En los audflorfas, los dalos obtenidos presentan dos aspectos: el relacionado exclusivamente con los papeles de trabajo preparados en el curso de la última nudilorfn y que pueden contener lnformacl6n útil solamente para un ejercicio determinado;

en este caso tales papeles se agrupan para integrar el expediente de la auditoría del período · revisado.

**103** 

El otro aspecto es el relacionado con información de carácter general accesorio en lo que respecta al objeto inmediato de la auditoría, es decir, a las cuentas que se comprueban; pero técnicamente indispensable y de interés no sólo en lo que concierne al ajerclclo fiscal que se audita, sino a futuros períodos de operaciones, a este grupo de papeles se les llama "archh•o permanente"; estos papeles deberán ser guardados por separado de los de uso corriente.

El expediente de los papeles de trabajo puede constar de los siguientes apartados o\_ secciones:

- I. Historia de la compañía.
- II. Contratos y Convenios.
- Ill. Sistema de Contabilidad.
- IV. Información Financiera.
- V. Situación Fiscal.
- VI. Cuestionarios de Control Interno y Programas de Informes de Auditoría.

Para facilitar la localización de los papeles de trabajo, se marcan con índices que señalen claramente la sección del expediente donde deben ser archivados y, en consecuencia,· dónde podrán localizarse cuando se les necesite posteriormente.

Además, los índices permiten referenciar con facilidad las cédulas, que por contener datos comunes, al ser verificados en una, obviamente están comprobados en otra.

Las marcas serán plasmadas en los papeles de trabajo y nos Indicarán la técnica, el procedimiento, la operación realizada, ele. A fin de no duplicar trabajo y sea fácil de entender por el auditor que revise y usándose generalmente color rojo y azul, las marcas deben estar en cada papel de trabajo y no solamente en una hoja de marcas, porque con la pérdida de dicha hoja, nuestro trabajo puede verse afectado y al no conocer el significado de las marcas tal vez lleguemos a tener una duplicidad de trabajo.

### 18. PROGRAMAS DE AUDITORIA

En estos se indican los procedimientos que se deben emplear o el trabajo que debe hacer el auditor al realizar la revisión. También incluye la extensión del trabajo y la oportunidad de cumplir con el programa.

Un ejemplo del programa aplicable a las Inversiones permanentes se contempla n continuación.

## INMUEBLES. MAQUINARIA Y EQUIPO

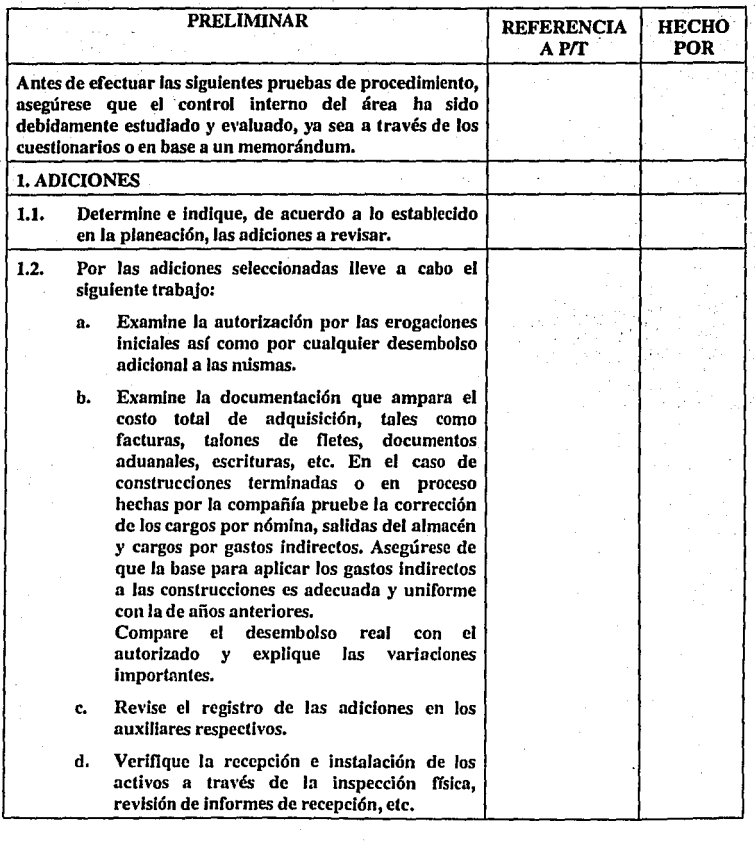

105.

# INMUEBLES, MAOUINARfA Y EQUIPO

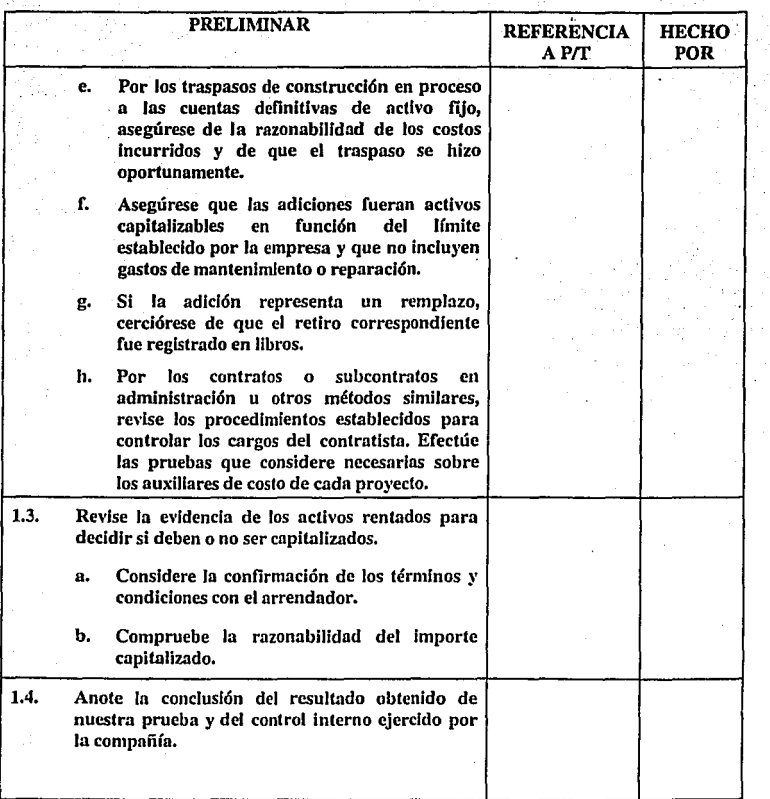

**106.** 

### INMUEBLES, MAQUINARIA Y EQUIPO

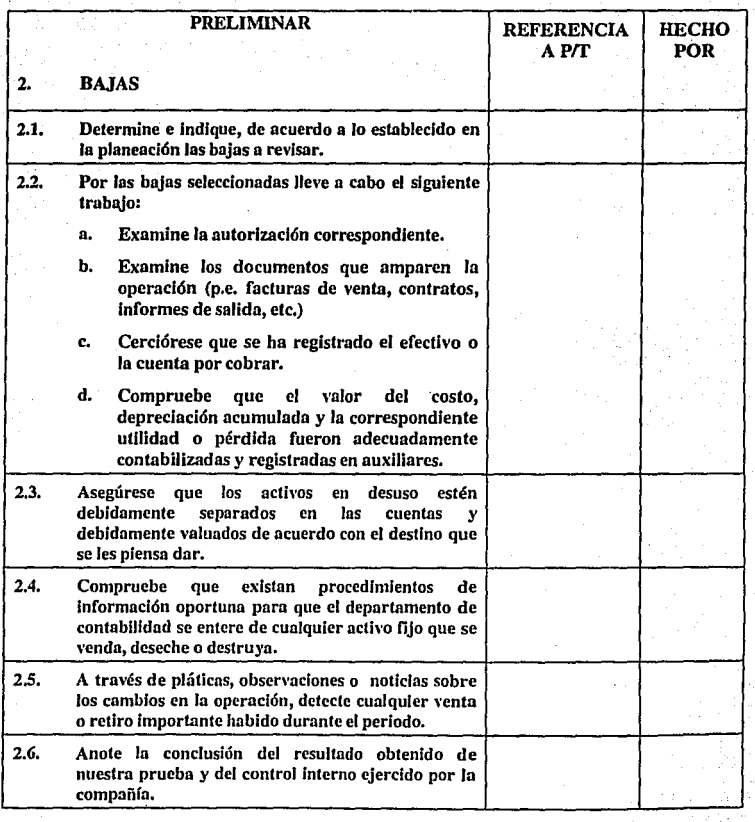

107

 $\mathbf{i}$ 1 1

 $\mathbb{F}$ ¡

1 1 l

:¡ '/

## INMUEBLES, MAQUINARIA Y EQUIPO

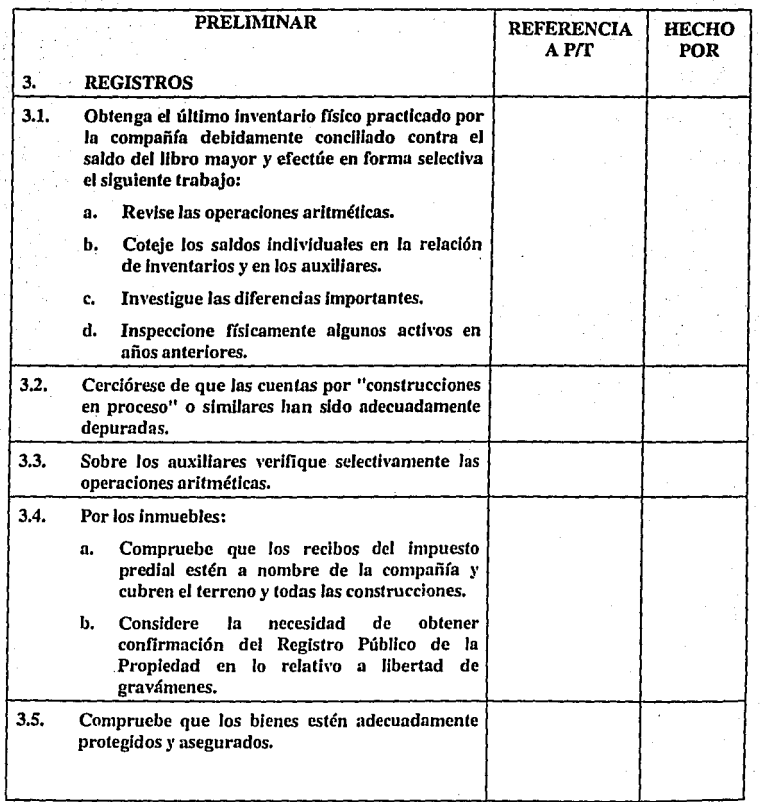

### INMUEBLES. MAOUINARIA Y EOUIPO

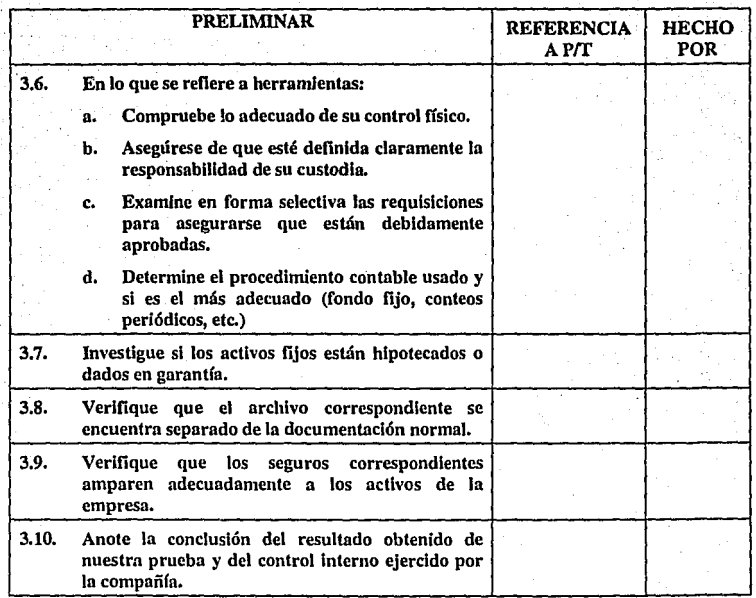

# INMUEBLES. MAOUINARIÁ. Y EQUIPO

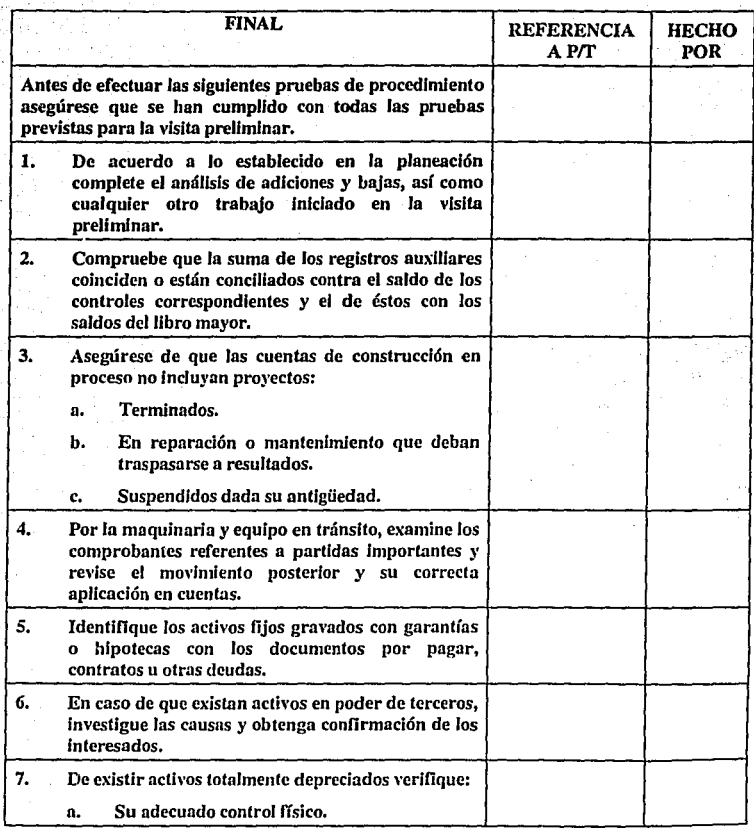

## INMUEBLES, MAQUINARIA Y EQUIPO

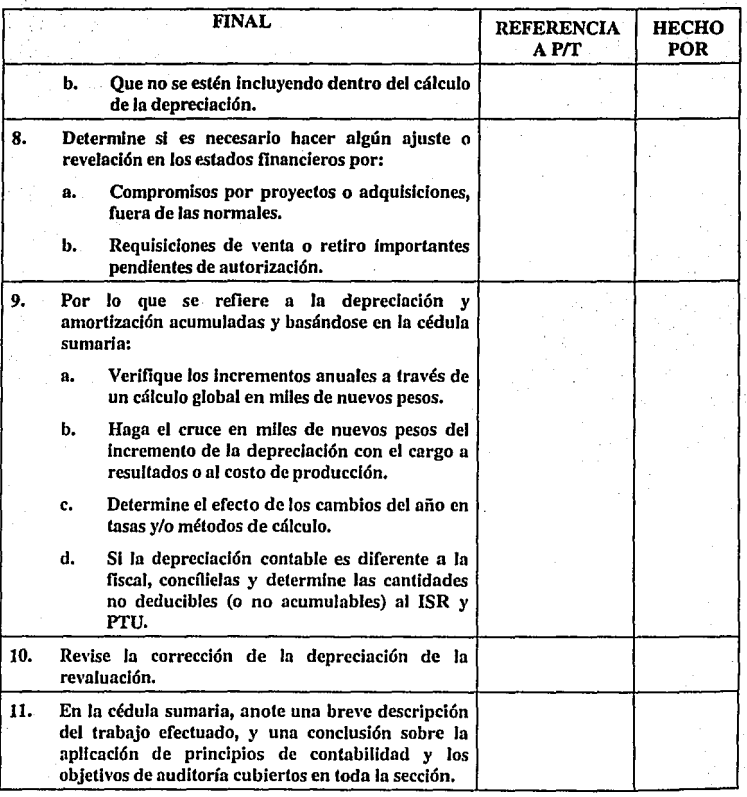

### CASO PRACTICO

La actividad principal de la empresa "Comercial Ram, S.A. de C.V." es comprar y vender. alimentos para animales, la empresa ha tenido un crecimiento con respecto al ejercicio 1992 obteniendo utllldades durante los ejercicios terminados el 31 de diciembre de 1993 y 1992.

La empresa llevó a cabo la reexpreslón de sus estados financieros al 31 de diciembre de 1993 de acuerdo al Boletín B-10 emitido por el Instituto Mexicano de Contado es Públicos.

La reexpreslón se realizó aplicando el método de niveles generales de precios así como el método de costos específicos aplicado al activo filo.

El método de valuación del inventario es primeras entradas - primeras salidas y tiene una rotación de nueve veces al año, es decir, cuarenta días.

Para el desarrollo del caso práctico se tiene la siguiente Información:

l. Estado de situación financiera mensual del ejercicio 1993.

· *2.* Estado de resultados mensual del ejercicio 1993.

3. Relación analítica de Inmuebles, mobiliario y equipo desde In fecha de la constitución.

4. Relación analítica del capital contable desde la fecha de constitución.

**113** 

S. Tabla de índices nacionales de precios al consumidor.

6. Estado de situación financiera al 31 de diciembre de 1992.

7. Estado de resultados del ejercicio 1992.

8. Avalúo practicado al 31 de diciembre de 1993.

## COMERCIAL RAM, S.A. DE C.V.<br>ESTADO DE SITUACION FINANCIERA MENSUAL DEL EJECICIO DE 1993 (CIFRAS HISTORICAS EN NUEVOS PESOS)

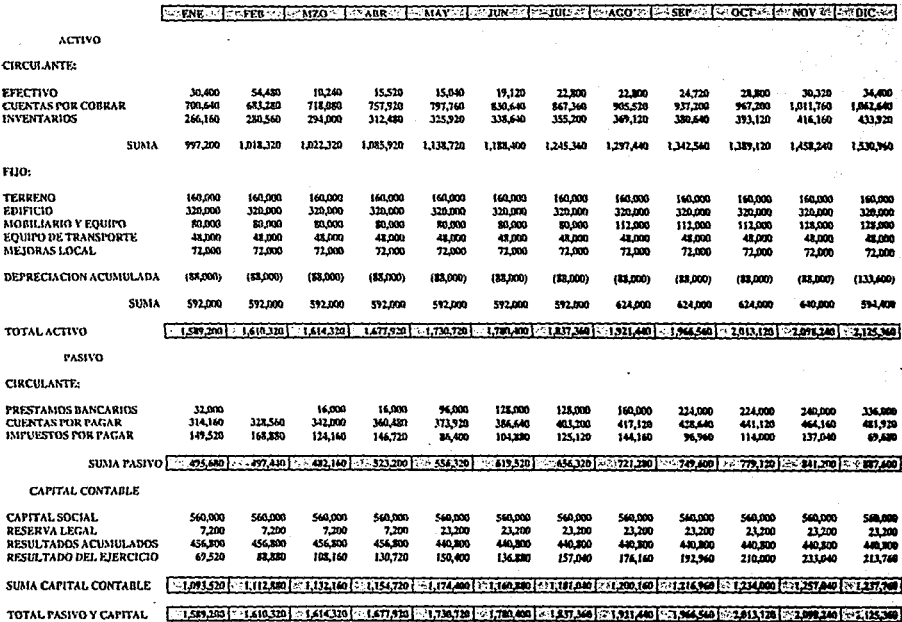

#### ESTADO DE RESULTADOS MENSUALES DEL EJERCICIO DE 1993 (CIFRAS HISTORICAS EN NUEVOS PESOS)

#### $\sim$  ENE  $\sqrt{1}$  FEB  $>$   $\sim$  MZO  $\sim$  ABR  $\sim$  FMAY  $\sim$  ET UN  $\sim$  FM  $\sim$  107,  $\sim$  F-AGO  $\sim$  F-SEEP  $\sim$  F-OCT  $\sim$  EXPOYMER EXPIDENT EXPOYMER

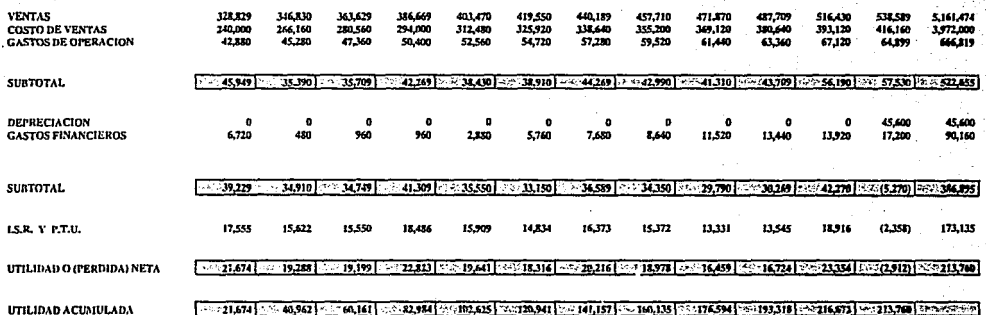

# RELACION ANALITICA DE INMUEBLES, MOBILIARIO Y EQUIPO<br>(CIFRAS HISTORICAS EN NUEVOS PESOS)

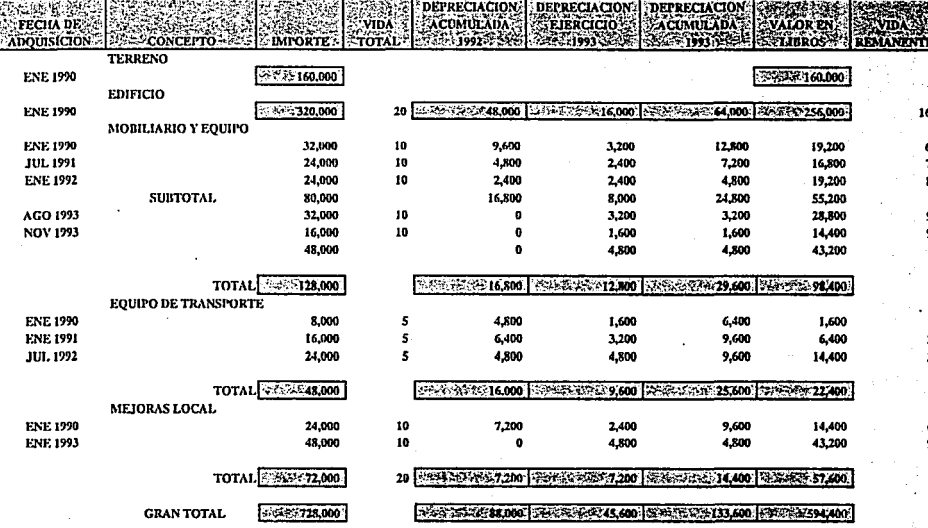

CEDULA No. 3

ត់

# RELACION ANALITICA DEL CAPITAL CONTABLE<br>(CIFRAS HISTORICAS EN NUEVOS PESOS)

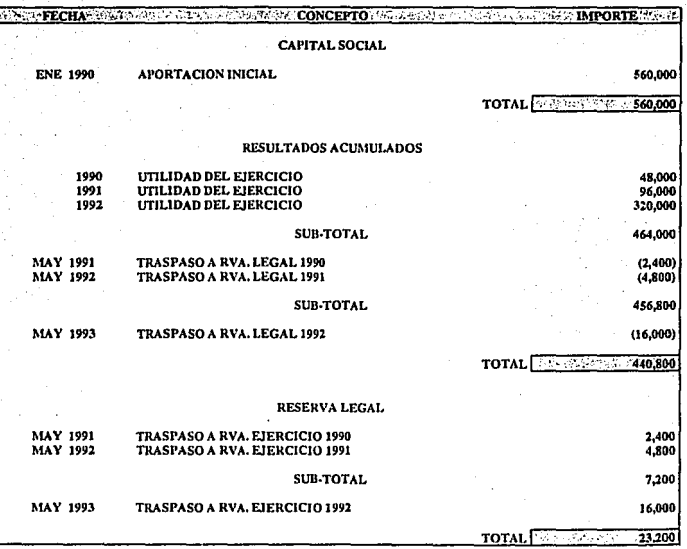

#### INDICE NACIONAL DE PRECIOS AL CONSUMIDOR

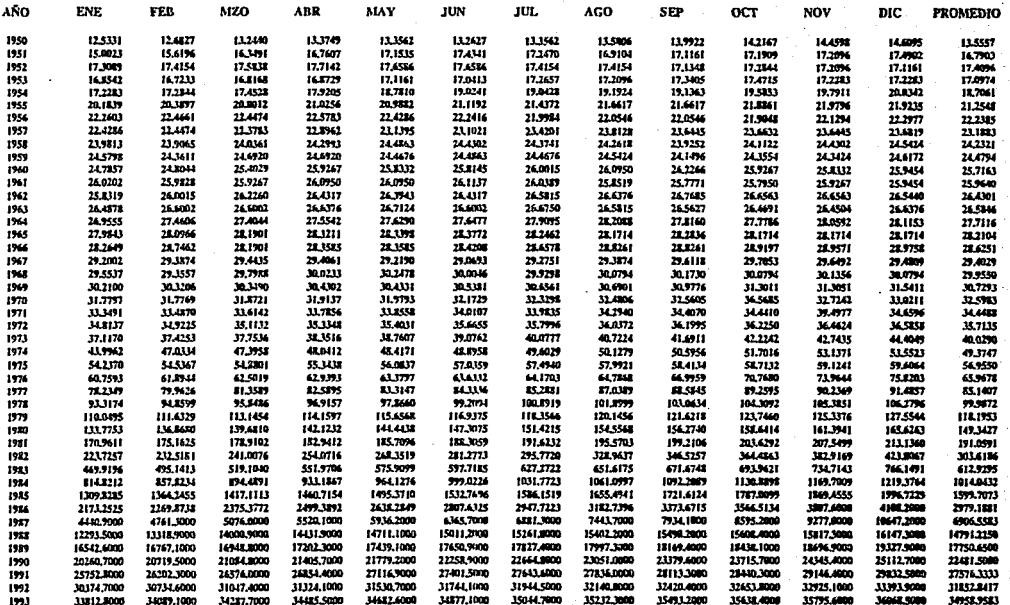

CEDULA No. 5

ត់

# ESTADO DE SITUACION FINANCIERA AL 31 DE DICIEMBRE DE 1992<br>(CIFRAS EN NUEVOS PESOS DE PODER ADQUISITIVO<br>AL 31 DE DICIEMBRE DE 1993)

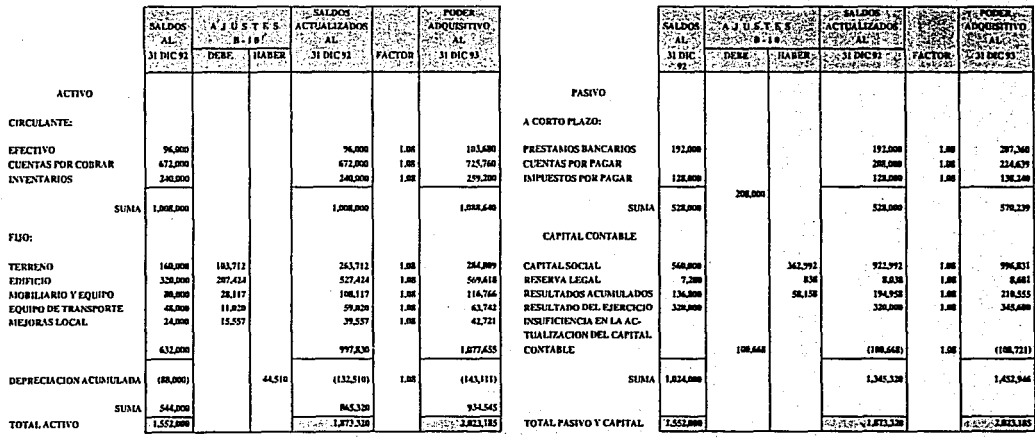

120

# ESTADO DE RESULTADOS DEL 10. DE ENERO AL 31 DE DICIEMBRE DE 1992 (CIFRAS EN NUEVOS DESOS DE PODER ADQUISITIVO $\;$ AL 31 DE DICIEMBRE DE 1993)

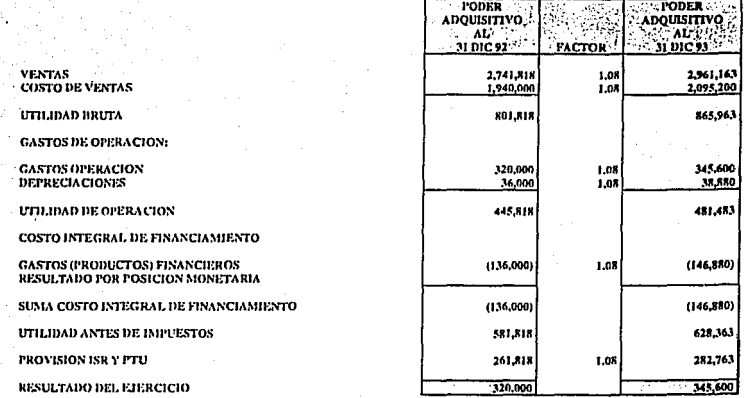

# CALCULO DE LA POSICION MONETARIA AL 31 DE DICIEMBRE DE 1993 (CIFRAS EN NUEVOS PESOS)

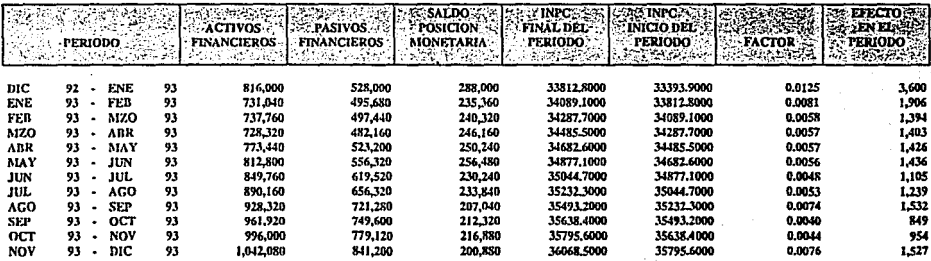

**AJUSTE** 

 $7.32831$ 

AJUSTES CEDULA Nº 23

# REEXPRESION AL 31 DE DICIEMBRE DE 1993<br>DE INMUEDLES, MOBILIARIO Y EQUIPO<br>(CIFRAS EN NUEVOS PESOS)

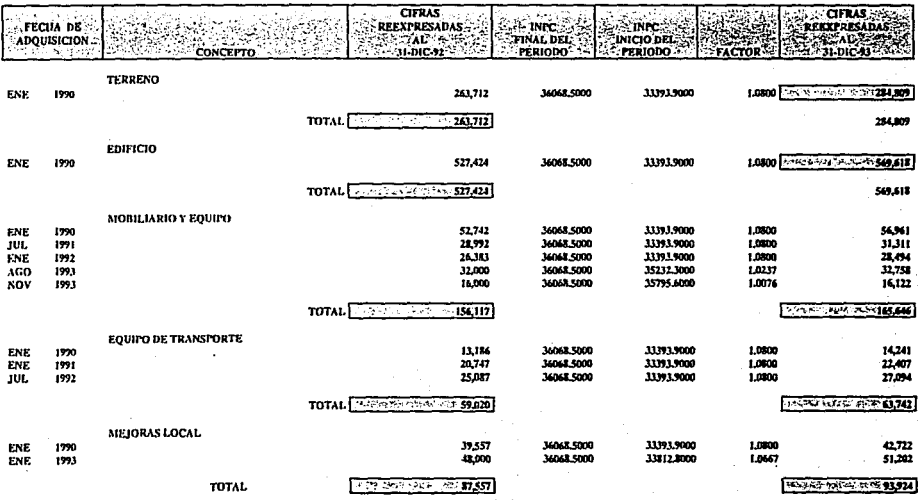

CEDULA No. 9

នី

# REEXPRESION AL 31 DE DICIEMBRE DE 1993<br>DEPRECIACION ACUMULADA<br>(CIFRAS EN NUEVOS PESOS)

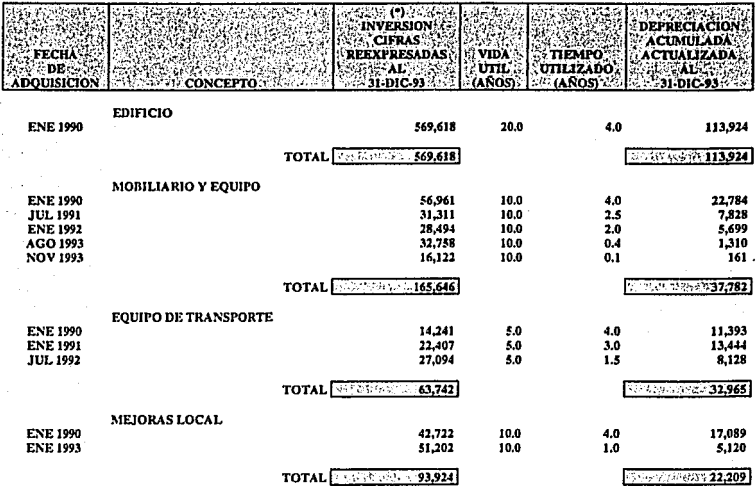

(\*) CIFRAS OBTENIDAS POR INPC

CEDULA No. 10

94

## REEXPRESION AL 31 DE DICIEMBRE DE 1993<br>DEPRECIACION DEL EJERCICIO (CIFRAS EN NUEVOS PESOS)

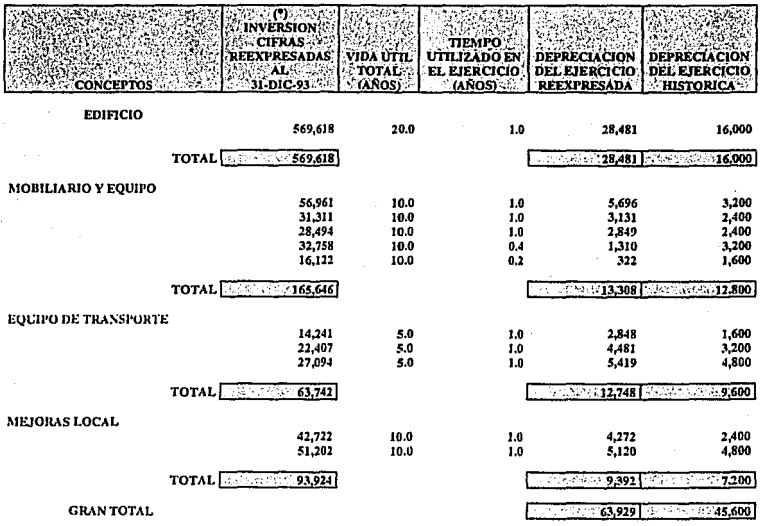

(\*)CIFRAS OBTENIDAS POR INPC

# AVALUO AL 31 DE DICIEMBRE DE 1993<br>(CIFRAS EN NUEVOS PESOS)

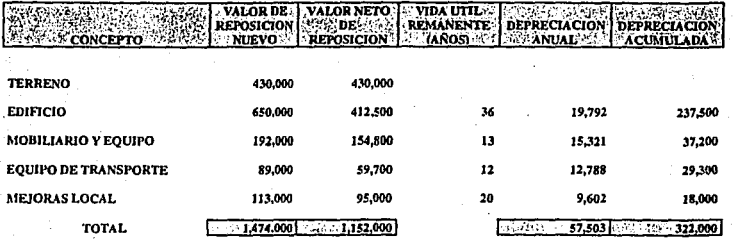

### (CIFRAS EN NUEVOS PESOS)

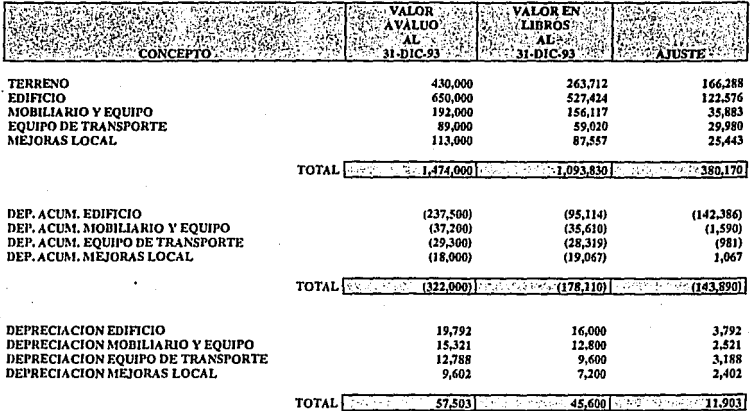

AJUSTE CEDULAS No. 24, 25, 26

### (CIFRAS EN NUEVOS PESOS)

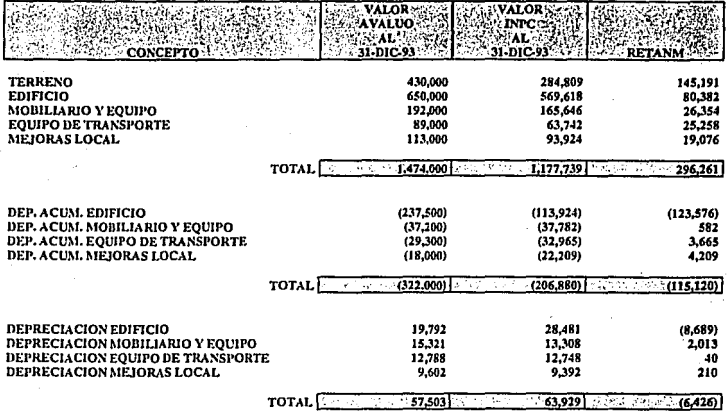

AJUSTE CEDULA No. 27

# REEXPRESION AL 31 DE DICIEMBRE DE 1993<br>CAPITAL CONTABLE<br>(CIFRAS EN NUEVOS PESOS)

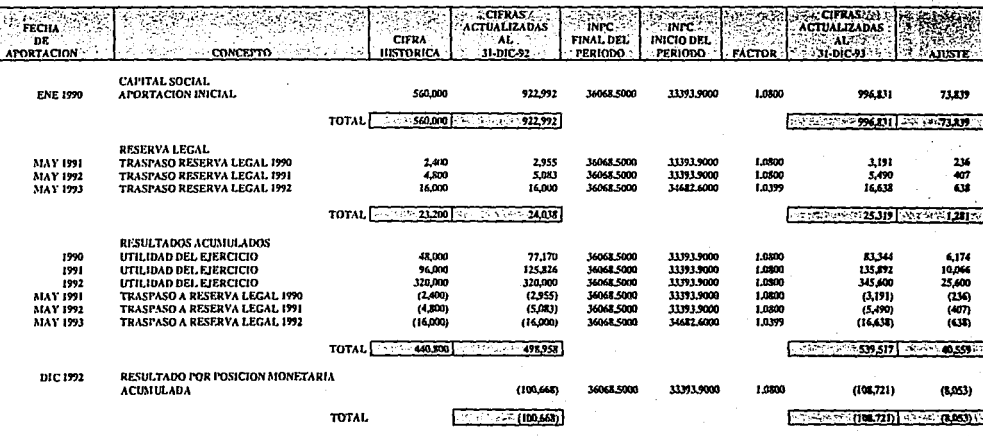

AJUSTE CEDULA Nº 28

CEDULA No. 15

ន្ល

# REEXPRESION AL 31 DE DICIEMBRE DE 1993<br>COSTO DE VENTAS<br>(CIFRAS EN NUEVOS PESOS)

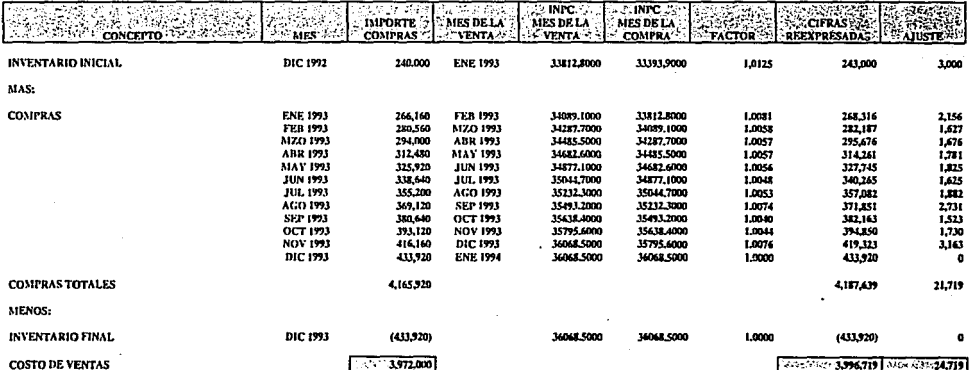

AJUSTE CEDULA Nº 29

CEDULA No. 16

ř

# APLICACION DE TERCERAS ADECUACIONES DEL BOLETIN B-10<br>VENTAS<br>(CIFRAS EN NUEVOS PESOS)

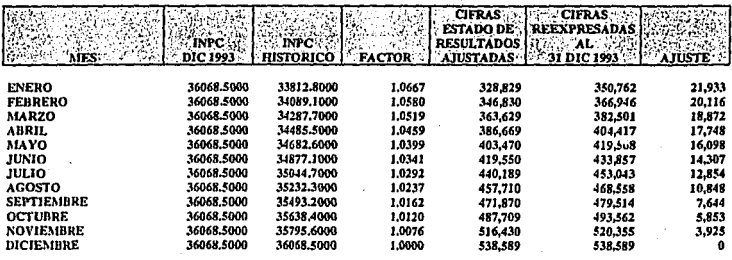

**TOTAL** 

 $5.361.474$   $5.311.672$   $5.311.672$ 

130

AJUSTE CEDULA Nº 30

131

# APLICACION DE TERCERAS ADECUACIONES DEL BOLETIN B-10<br>COSTO DE VENTAS<br>(CIFRAS EN NUEVOS PESOS)

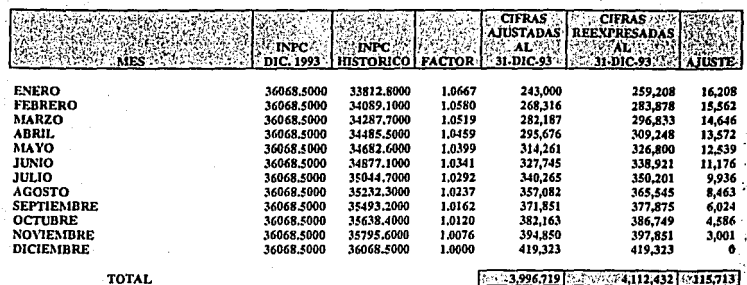

**TOTAL** 

AJUSTE CEDULA Nº 31

#### APLICACION DE TERCERAS ADECUACIONES DEL BOLETIN B-10 **GASTOS DE OPERACION** (CIFRAS EN NUEVOS PESOS)

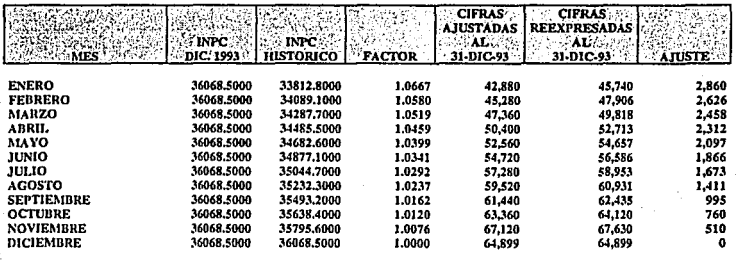

TOTAL

 $666.819$   $\frac{1}{2}$   $\frac{1}{2}$   $\frac{686.388}{2}$   $\frac{1}{2}$   $\frac{19.569}{2}$ 

AJUSTE CEDULA Nº 32

## APLICACION DE TERCERAS ADECUACIONES DEL BOLETIN B-10 **GASTOS FINANCIEROS<br>CERAS EN NUEVOS PESOS)**

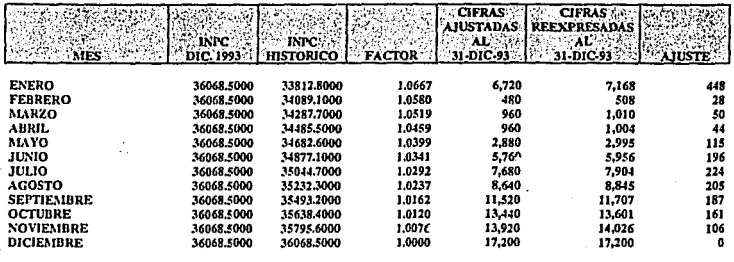

**TOTAL** 

 $\sqrt{2}$  90,160  $\sqrt{2}$  91,924  $\sqrt{2}$   $\sqrt{2}$  91,924

133

AJUSTE CEDULA Nº 33

# APLICACION DEL TERCER DOCUMENTO DE ADECUACIONES DEL BOLETIN B-10<br>RESULTADO POR POSICION MONETARIA<br>(CIFRAS EN NUEVOS PESOS)

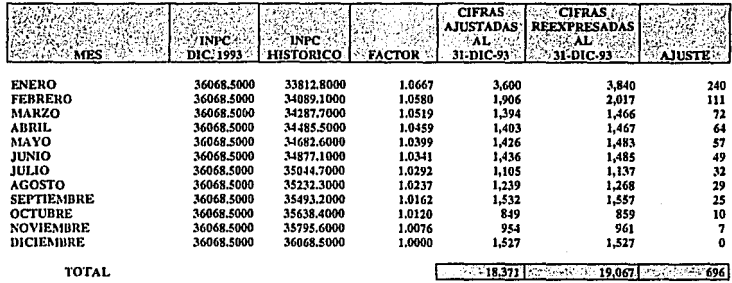

AJUSTE CEDULA Nº 34

CEDULA No. 21

#### APLICACION DE TERCERAS ADECUACIONES DEL BOLETIN B-10 **ISR Y PTU** (CIFRAS EN NUEVOS PESOS)

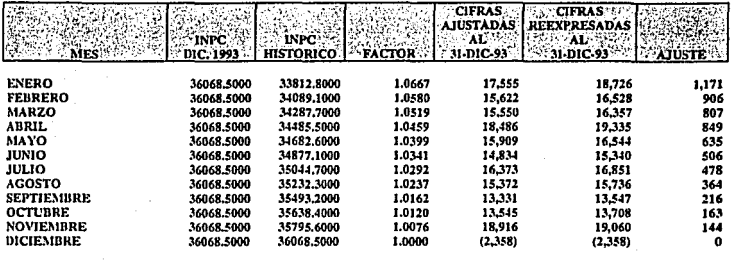

**TOTAL** 

135

AJUSTE CEDULA Nº 35
# CEDULA DE AJUSTE<br>(CIFRAS EN NUEVOS PESOS)

## CONCEPTO

# DEBE

18,371

136

**IIARER** 

18,371

#### AJUSTE I

#### COSTO INTEGRAL DE FINANCIAMIENTO RESULTADO POR POSICION MONETARIA

**CORRECCION POR REEXPRESION** 

AJUSTE PARA RECONOCER EL RESULTADO **FOR POSICION MONETARIA DEL EJERCICIO** DE 1993.

# **CEDULA DE AJUSTE<br>(CIFRAS EN NUEVOS PESOS)**

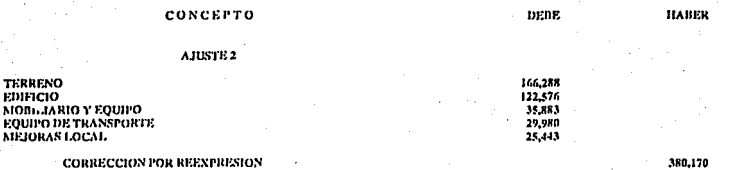

AJUSTE PARA RECONOCER EL VALOR DEL<br>AVALUO AL 31 DE DICIEMBRE DE 1993<br>EN LA INVERSION.

CEDULA No. 24

380.170

#### CEDULA DE AJUSTE (CIFRAS EN NUEVOS PESOS)

## CONCEPTO

#### AJUSTE 3

#### **CORRECCION FOR REEXPRESION** DEP. ACUM. MISJORAS LOCAL

DEP. ACUM. EDIFICIO DEP. ACUM. MOBILIARIO Y EQUIPO DEP. ACUM. EQUIPO DE TRANSPORTE

AJUSTE PARA RECONOCER EL VALOR DEL AVALUO AL 31 DE DICIEMBRE DE 1993<br>EN LA DEPRECIACION ACUMULADA.

143,890 1,067

**DEIE** 

142,386  $1,590$ 

**IIABER** 

138

139

#### **CEDULA DE AJUSTE** (CIFRAS EN NUEVOS PESOS)

#### CONCEPTO **PARCIAL** DEBE **HABER** AJUSTE 4 **GASTOS DE OPERACION** 11.903 3,792 DEPRECIACION EDIFICIO DEPRECIACION MOBILIARIO Y EQUIPO 2,521 DEPRECIACION EQUIPO DE TRANSPORTE 3,188 DEPRECIACION MEJORAS LOCAL 2,402 **CORRECCION POR REEXPRESION** 11,903

AJUSTE PARA RECONOCER EL VALOR DEL AVALUO AL 31 DE DICIEMBRE DE 1993 EN LA DEPRECIACION DEL EJERCICIO.

### CEDULA DE AJUSTE (CIFRAS EN NUEVOS PESOS)

## CONCEPTO

#### AJUSTE 5

#### **CORRECCION FOR REEXPRESION**

**EXCESO/INSUFICIENCIA EN LA** ACTUALIZACION DEL CAPITAL CONTABLE **RETANNI** 

#### AJUSTE DERIVADO POR LA DIFERENCIA EN LA APLICACION DE INPC Y AVALUO (RETANM).

#### CEDULA No. 27

 $\sim$  10  $\sim$ s Gui 174.715

**HABER** 

**DEBE** 

174,715

141

# **CEDULA DE AJUSTE<br>(CIFRAS EN NUEVOS PESOS)**

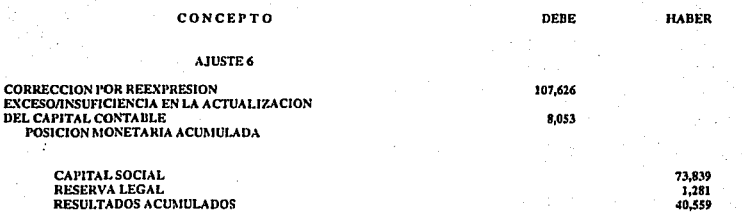

AJUSTE PARA ACTUALIZAR EL CAPITAL CONTABLE DERIVADO DE LA APLICACION DEL INPO<br>DE DICIEMBRE DE 1993.

**CEDULA DE AJUSTE CIFRAS EN NUEVOS PESOS** 

# CONCEPTO

# **DEBE**

24.719

AJUSTE<sub>7</sub>

# **COSTO DE VENTAS**

**CORRECCION POR REEXPRESION** 

AJUSTE POR COMPLEMENTO AL COSTO DE VENTAS.

CEDULA No. 29

 $142$ 

**HABER** 

24,719

# CEDULA DE AJUSTE (CIFRAS EN NUEVOS PESOS)

#### CONCEPTO

#### AJUSTES

CORRECCION FOR REEXPRESION

VENTAS

AJUSTE DERIVADO POR APLICACJON DE TERCERAS ADECUACIONES.

CEDULA No. JO

150,198

143

150,IH

DEBE HABER

#### CEDULA DE AJUSTE (CIFRAS EN NUEVOS PESOS)

#### CONCEPTO

#### AJUSTE 9

### **COSTO DE VENTAS**

**CORRECCION POR REEXPRESION** 

115,713

**HABER** 

DEBE

115,713

144

AJUSTE DERIVADO POR APLICACION DE TERCERAS ADECUACIONES.

#### CEDULA DE AJUSTE (CIFRAS EN NUEVOS PESOS)

### CONCEPTO

# **DEBE** HABER

*19,569* 

**145** 

**19,569** 

AJUSTE JO

### GASTOS DE OPERACION

CORRECCION POR REEXPRESION

AJUSTE DERIVADO POR LA APLICACION DE TERCERAS ADECUACIONES.

**CEDVl..A No. 31** 

 $146$ 

**HABER** 

1.764

Ł.

**DEBE** 

1,764

# **CEDULA DE AJUSTE<br>(CIFRAS EN NUEVOS PESOS)**

# CONCEPTO

## AJUSTE 11

# **GASTOS FINANCIEROS**

**CORRECCION POR REEXPRESION** 

# AJUSTE DERIVADO POR LA APLICACION DE TERCERAS ADECUACIONES.

 $147$ 

**HABER** 

696

**DEBE** 

696

#### **CEDULA DE AJUSTE** (CIFRAS EN NUEVOS PESOS)

# CONCEPTO

#### AJUSTE<sub>12</sub>

# **COSTO INTEGRAL DE FINANCIAMIENTO<br>RESULTADO POR POSICION MONETARIA**

#### **CORRECCION POR REEXPRESION**

#### AJUSTE DERIVADO POR LA APLICACION DE TERCERAS ADECUACIONES.

#### **CEDULA DE AJUSTE** (CIFRAS EN NUEVOS PESOS)

# CONCEPTO

#### AJUSTE 13

#### **ISR Y PTU**

**CORRECCION POR REEXPRESION** 

AJUSTE DERIVADO POR LA APLICACION DE TERCERAS ADECUACIONES.

CEDULA No. 35

148

6,239

**HABER** 

DEBE

6.239

#### **CEDULA DE AJUSTE** (CIFRAS EN NUEVOS PESOS)

## CONCEPTO

## AJUSTE 14

#### **CORRECCION POR REEXPRESION**

RESULTADO POR POSICION MONETARIA

AJUSTE PARA SALDAR LA CUENTA DE CORRECCION POR REEXPRESION.

CEDULA No. 36

2.715

**HABER** 

DEBE

2,715

## **ESOUEMAS DE MAYOR**

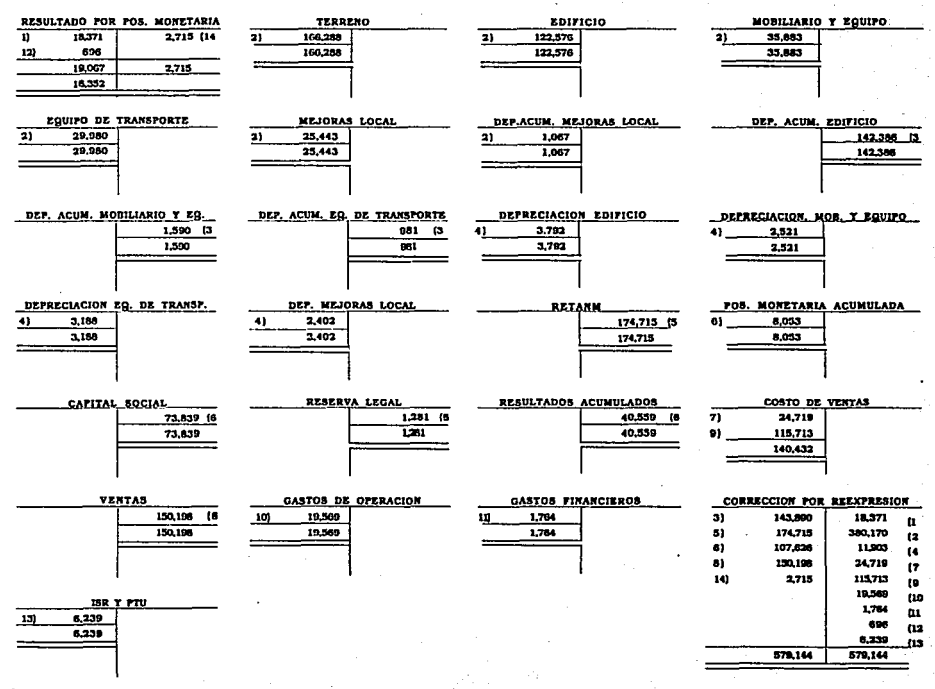

CEDULA No. 37

ၛၟ

# HOJA DE TRABAJO ACTIVO<br>(CIFRAS EN NUEVOS PESOS DE PODER ADQUISITIVO)<br>AL 31 DE DICIEMBRE DE 1993)

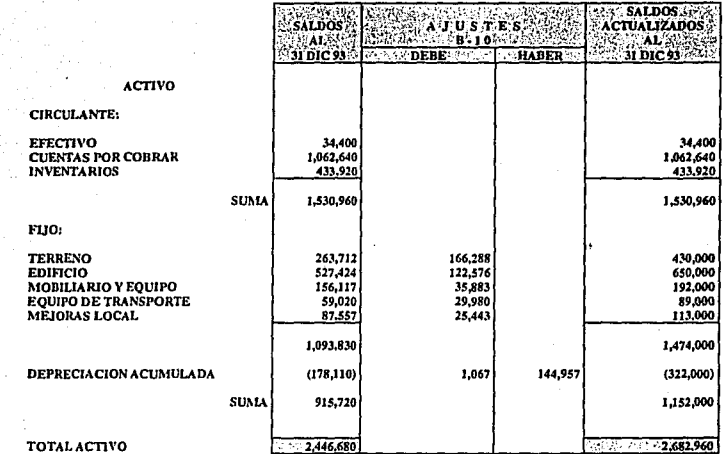

151

k,

# (CIFRAS EN NUEVOS PESOS DE PODER ADQUISITIVO AL 31 DE DICIEMBRE DE 1993)

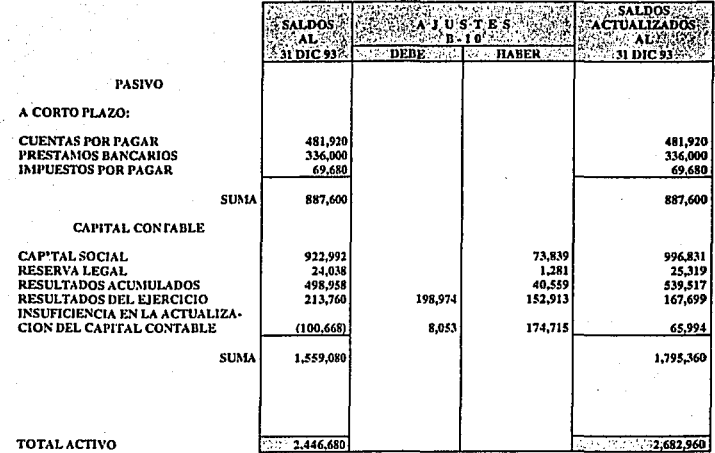

# IIOJA DE TRABAJO ESTADO DE RESULTADOS<br>(CIFRAS EN NUEVOS PESOS DE PODER ADQUISITIVO<br>AL 31 DE DICIEMBRE DE 1993)

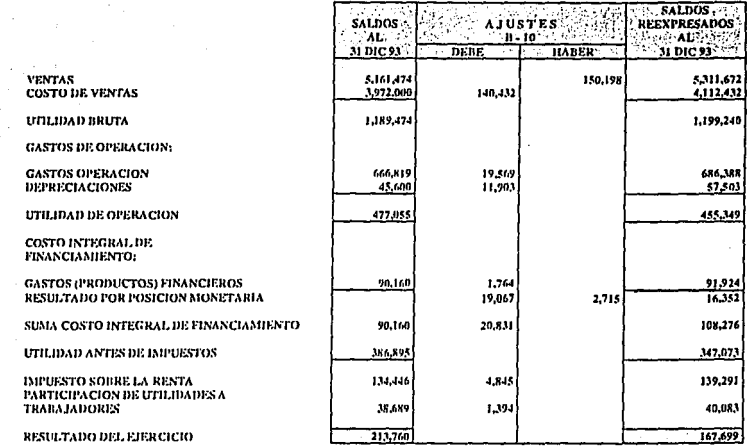

153

# TERMINARON AL 31 DE DICIEMBRE DE 1993 Y DE 1992<br>(EN NUEVOS PESOS DE PODER ADQUISITIVO AL 31 DE DICIEMBRE DE 1993)

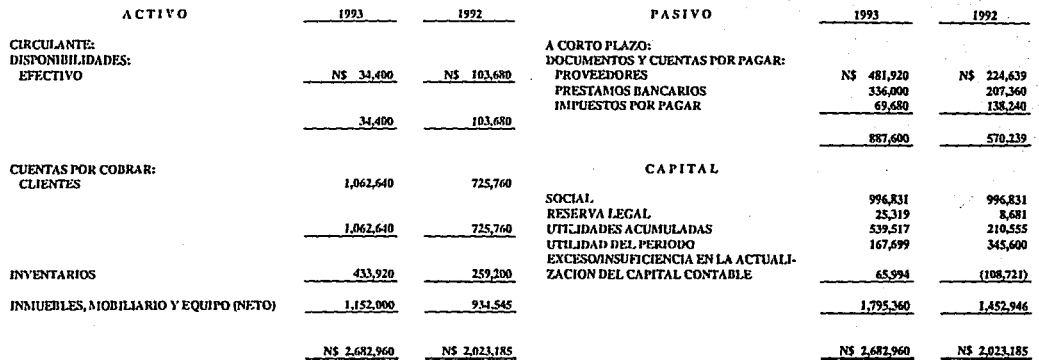

CEDULA No. 41

 $\hat{\mathbf{z}}$ 

€ź

# COMERCIAL RAM, S.A. DE C.V.

# ESTADO DE RESULTADOS POR LOS EJERCICIOS ANUALES QUE TERMINARON EL 31 DE DICIEMBRE DE 1993 Y DE 1992<br>EL 31 DE DICIEMBRE DE 1993 Y DE 1992<br>(EN NUEVOS PESOS DE PODER ADQUISITIVO AL 31 DE DICIEMBRE DE 1993)

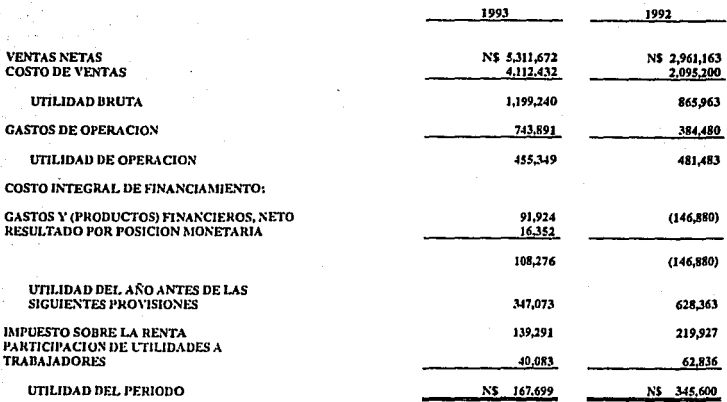

#### ESTADO DE MOVIMIENTOS EN EL CAPITAL CONTABLE POR LOS EJERCICIOS ANUALES QUE TERMINARON EL 31 DE DICIEMBRE DE 1993 Y DE 1992 (EN NUEVOS PESOS DE PODER ADQUISITIVO AL 31 DE DICIEMBRE DE 1993)

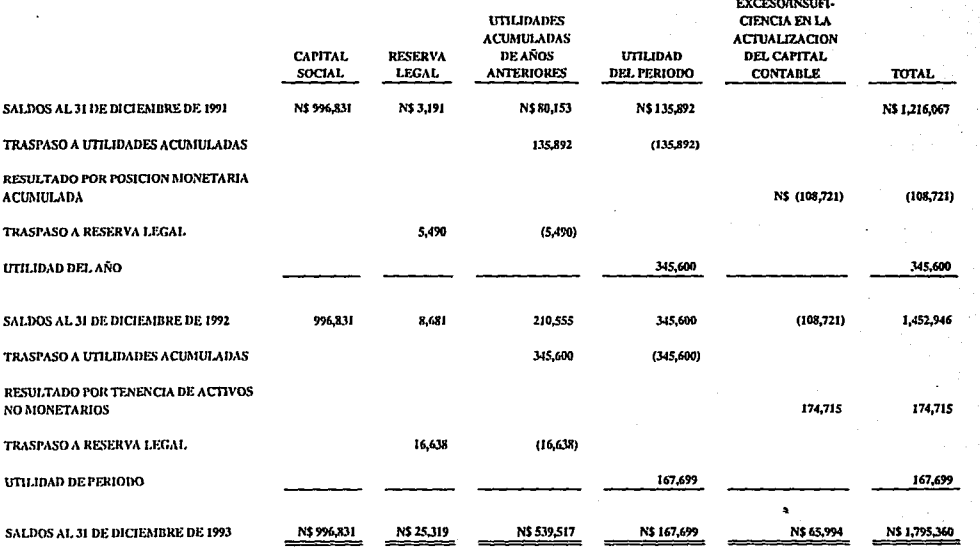

CEDULA Nº 43

g

# ESTADO DE CAMBIOS EN LA SITUACION FINANCIERA<br>POR LOS EJERCICIOS ANUALES TERMINADOS FOR LOS EJENCIEMBRE DE 1993 Y DE 1992<br>EL 31 DE DICIEMBRE DE 1993 Y DE 1992<br>CIFRAS EN NUEVOS PESOS DE PODER ADQUISITIVO<br>AL 31 DE DICIEMBRE DE 1993)

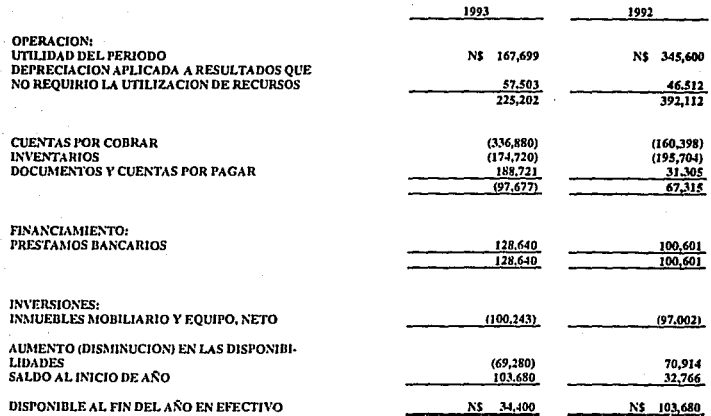

CEDULA No. 44

# **CONCLUSIONES**

Las Inversiones permanentes es uno de los rubros más Importantes en el eslado de situación financiera por la utilidad y los montos elevados que en su mayoría representan, deben valuarse correctamente considerando todos los gastos necesarios para permitir su funcionamiento dependiendo éstos, como es natural;del lipo de Inversión que se trate.

Una vez efectuada la inversión, el costo deberá distribuirse en forma razonable y sistemática a lo largo de su vida útil a través de la depreciación, cerciorándonos que el  $m$ étodo utilizado sea aplicando en forma consistente  $y$  sea el más adecuado de acuerdo con las políticas de la entidad y a las características del mismo bien; los métodos para la distribución del costo son: línea recia o uniforme, anualidades, creciente, decreciente, suma de los dígitos de los años, unidades estimadas de producción y/o servicio.

De acuerdo con la Ley del Impuesto Sobre la Renta, las tasas para la deducción de las inversiones no podrán ser superiores a las máximas eslablecidas por esla ley. Cabe hacer mención que para el año 1995 se incremenlaron las lasas de depreciación, en lo referente a Equipo Eleclrónico, de un 25% a un 30% y Equipo Periférico de Cómputo, de 12% a 30%.

Podemos decir que las inversiones permanentes podrán ajustarse a través de la aplicación del método' de ajustes por cambios en el nh'el general de precios (INPC) y costos específicos (valores de reposición) que, de acuerdo ni Boletín B-10, son métodos de actualización.

El Instituto Mexicano de Contadores Públicos, a través de su Comisión de Principios de Contabilidad, presentó el Quinto Documento de Adecuaciones ni Boletín B-10 en el mes de marzo de 1995, el cual establece un solo método para In actualización de Inventarlos y costo de ventas, inmuebles, maquinaria y equipo así como la depreciación acumulada y del periodo, teniendo vigencia a partir del 1 de enero de 1996, optándose por aplicar el método de ajustes por cambios en el nivel general de precios, descontinuándose el método de costos específicos.

Por otro Indo, el auditor debe tener presente rodas las situaciones anteriores que son Importantes dentro del rubro, de lm•ersiones permnnentes, considerando y evaluando el control interno establecido por In compañía y teniendo así un punto de referencia al llevar a cabo sus pruebas de auditoría, decidiendo que pruebas nplfcará, su alcance y oportunidad que lo conlleven a fundamentar su opinión.

### BIBLIOGRAFIA

- **l.** Castillo Miranda Contadores Públicos, Programa Sobre Objetivos, Estudio y Evaluación del Control Interno de Inmuebles, Maquinaria y Equipo 1993. 2. Castillo Miranda Contadores Públicos, Boletín de Investigación y Desarrollo, Quinto Documento de Adecuaciones al Boletín B·IO (en auscultación) Publlcaclón, México, 1994.
- 3. Dofiscal Editores, Compilación Tributarla 1995, México, 1995.
- 4. Escobar R. Francisco, Boletín B-10, Editorial PAC, S.A. de C.V., México, 1993.
- *5.* Haime Levy Luis, El Arrendamiento Financiero, Ediciones Fiscales ISEF, S.A., México, 1994.
- 6. Instituto Mexicano de Contadores Públicos, A.C., Acción Practica del Boletín B-10, México, 1991.
- 7. Instituto Mexicano de Contadores Públicos, A.C., Código de Etlca Profesional.
- 8. Instituto Mexicano de Contadores Públicos, A.C., Normas y Procedimientos de Auditoría, México, 1994.
- 9. Instituto Mexicano de Contadores Públicos, A.C., Principios de Contabllidad Generalmente Aceptados, México, 1994.
- 10. L. Delliese Philip, P. Johnson Kenneth, K. Macleod Roderlck, Auditoría Monlgomery, Llmusa, México, 1988.
- u. Mancera Hermanos y Colaboradores, Terminología del Contador, México, 1988.
- 12. Mendívll Escalente Vlctor Manuel, Elementos de Auditoría, ECASA, México, 1985.
- 13. Niño Alvarez Raúl, Montoya Pérez José de Jesús, Contabilidad Intermedia 1, Trillas, México, 1992.
- 14. Niño Alvarez Raúl, Contabilidad Intermedia 11, Trillas, México, 1990.
- 15. Osorio Sánchez Israel, Auditoría J, ECASA, México, 1994.
- 16. Ruiz de Velazco Luis, Auditoría Práctica, Editorial Banca y Comercio, S.A. de C.V., México, 1994.
- 17. Sánchez Alarcón F.J., Programas de Auditoría, ECASA, México, 1994.
- 18. Santlllana González J.R., Conoce las Auditorías, ECASA, México, 1994.